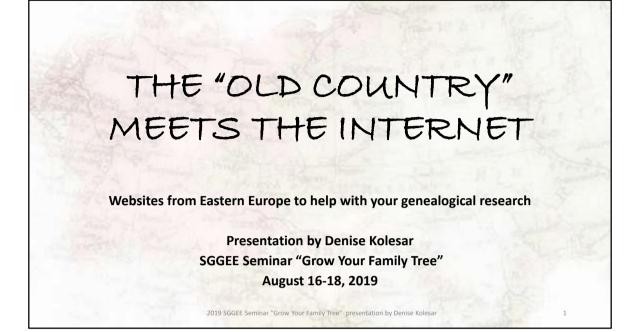

We have a number of really great sites here in Canada and the US. Library and Archives Canada (<u>http://www.bac-lac.gc.ca/eng/Pages/home.aspx</u>), and Manitoba Vital Statistics (<u>https://vitalstats.gov.mb.ca/Query.php</u>) and Alberta Vital Statistics at the Provincial archives there are great local sites with a lot of information. For more global sites - FamilySearch.org (<u>https://www.familysearch.org/</u>) is great, it is free and they have great source records. If you have a subscription to Ancestry (<u>https://www.ancestry.com/</u> or <u>https://www.ancestry.ca/</u>), that is also a really good site (and a limited version is free at any Winnipeg or Edmonton Public Library, along with other local public libraries) rootsweb (<u>http://home.rootsweb.ancestry.com/</u>), worldgenweb (<u>http://www.worldgenweb.org/</u>) are other great sites.

One thing to mention up front – I will not be showing you the EWZ records (Einwandererzentralstelle). The SGGEE has some great resources for this, among others. This series includes personal information on more than 2 million individuals processed by the Immigration Center, a central German authority for the immigration and naturalization of qualified ethnic Germans for Reich citizenship during the period 1939-1945

Now on to some housekeeping before we start!

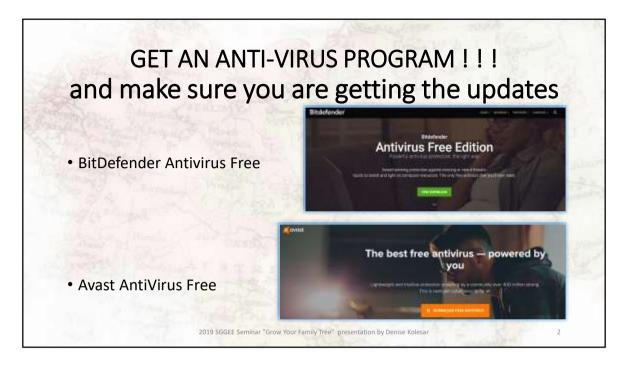

Get an anti virus program – I cannot stress this enough. Just like you wouldn't go to on a trip without locking your house, don't go web browsing in eastern Europe or anywhere for that matter without your antivirus. Trust me on this! Here are 2 good free ones, but there are others like AVG and Zonealarm.

BitDefender Free - https://www.bitdefender.com/solutions/free.html Avast AntiVirus Free - https://www.avast.com/en-ca/free-antivirus-download

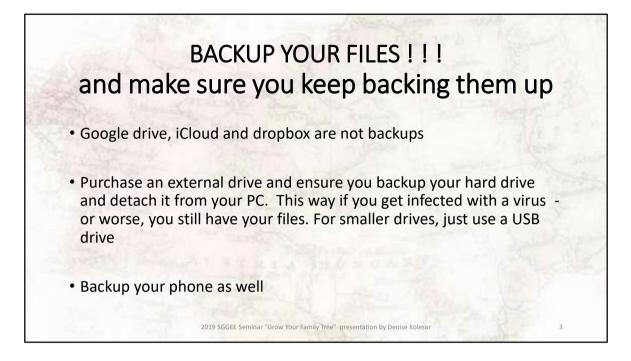

I use a Western Digital hard drive, but Seagate and others are good as long as you use it They are always on sale somewhere – a good 1TB drive will cost you around \$60 or \$70. On average, a 64gb flash drive can hold 2000 photos along with 2 hours of video and still have room for the 30,000 person database from your genealogical program

Detach the drive from your PC as soon as your backup is done, s if you catch a virus your backup drive will get the virus as well. While you are at it, backup your phone to your computer and then include that in your backup.

I subscribe to a 3-2-1 backup or a grandfather backup for us genealogists. This means you have a current backup, a last before current backup and another one stored off site. This is an ideal backup situation.

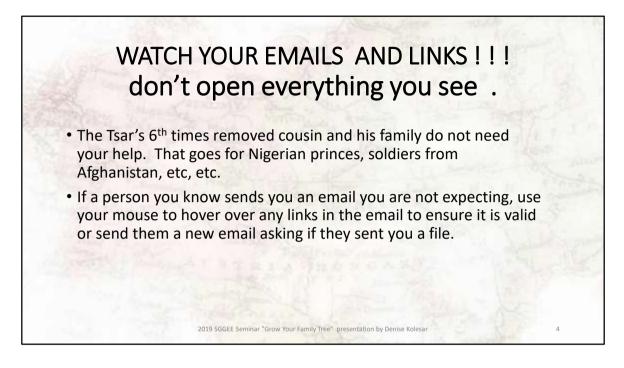

Watch for emails that are unsolicited. Even emails from friends and relatives can be hijacked so hover over the links to ensure you are going to the correct sight.

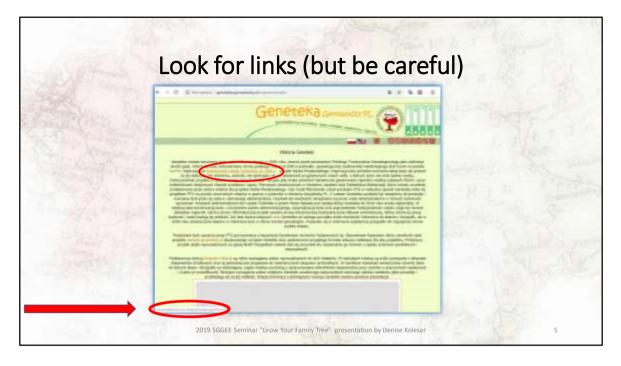

Instead of just clicking on a link, hover over it with your mouse, look at the explanation and at the lower left to see where that link will take you. If you are not sure, open a new web page, and into the search box, type in the web page - to see what your search engine says about the webpage.

This goes for all websites, not just ones from Europe. If you hover over a link that says it is taking you to ancestry.ca and at the bottom it says the link is to "givemeyourmoney.org" I wouldn't click it and I would not go on the website where that link was found again.

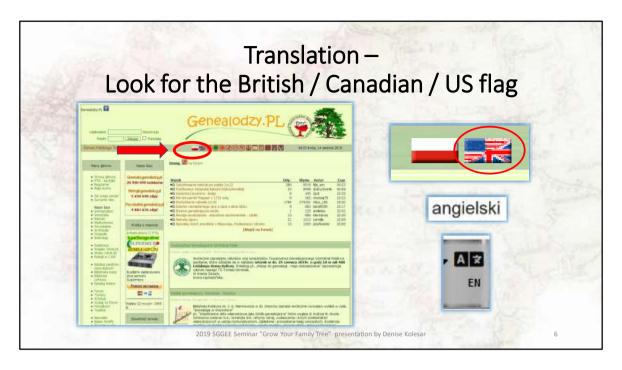

Quite a number of websites have an english "button" which is usually a British or US or Canadian flag or sometimes the local word for english as in 'angielski" or just EN may appear.

In some websites the "english" button is only for the first page and you will have to muddle and translate your way through the website – this is where a web page translator is really helpful. Also sometimes when you use the 'English' button, the website does not have the same information or links. So be mindful of this.

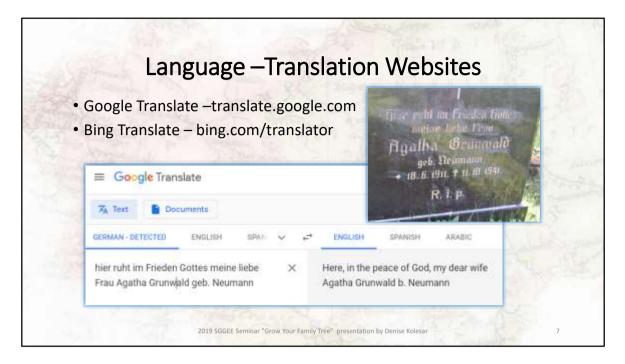

For some of us that are not fluent in our ancestor's tongue (myself included) we have to rely on translators. There are a few out there on the internet, they do not take the place of a human translator. They might not pick up on the idioms and other terms that humans use. Do not use this to write a letter to a relative you may say some unfortunate things that you do not mean to. If you have no choice to use this for letter writing, make sure you mention that you are using an online translator and apologize for any mistakes it makes.

Google Translate (<u>https://translate.google.com/</u>) Bing Translate (<u>https://www.bing.com/translator</u>)

Sometimes the language will be picked up automatically but you may have to .help it along and tell it that the language is German or whatever.

I will be using Google for most of the translations in this presentation.

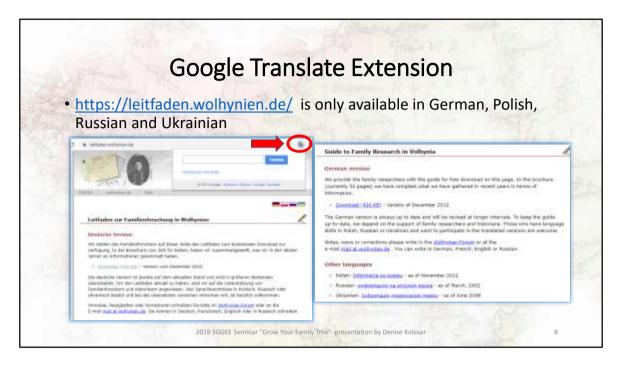

When you reach a page, instead of copying word for word into the translate page, use Google Translate Extension— highlighted in the left picture and you get the information on the right. This is not a definitive translation and I would NOT use this to replace an experienced translator. But it should give you the general idea of what the website is about.

Just a note – translate this page does not work on pdf files, you have to use the google translate extension or copy the text to a translation website for that.

To install the Google translation extension just google "google translation extension" and follow the directions

| Go                                                                                                    | odlo Tranclat                                                                                                    | o Extonció                 | DDE's                                                                                                    |                           |
|----------------------------------------------------------------------------------------------------|----------------------------------------------------------------------------------------------------|----------------------------|----------------------------------------------------------------------------------------------------|---------------------------|
| GO                                                                                                    | ogle Translat                                                                                                    | e Extensit                 | DI FDF S                                                                                                    |                           |
| 1                                                                                                    |                                                                                                    |                            | Dan and                                                                                                    |                           |
| itean Vorfahren in Waltynien alt<br>angeführten Ouellen Asruten wir                                                                                     | x allen Fornbenfonztenn, die auf der Sonte nach<br>it anne Arbeitshöfe in die Hand geben Einspellte<br>nicht persönlich überjistillen, die Angeben beruhe |                            | 74                                                                                                    |                           |
| Ansprach and Volkstendighalt, ex-<br>water texas Qualter antideck? we                                                                                   | Indexe Forscher Der Leifsden anheit konen<br>In Gemetricherten die seinendlich zu altramie<br>Capy                                                        | 2014                       | ·                                                                                                    |                           |
| indigitat seen, wenne wer Allackinee<br>Indigitatie Art von Mitanteel wille<br>Die jeweike aktuelle Versitur int in<br>Anserverkonstreer für Contempore | Search SearchWeb for 301t desert Lettaden m<br>Print                                                                                                    | initiae or also."<br>Onis@ |                                                                                                    |                           |
|                                                                                                    | Rotate clock-top<br>Rotate counterclock-size                                                                                                    | 0H-1<br>CH-1               | search and the                                                                                                    |                           |
|                                                                                                    | Goge Tanlee                                                                                                    | 100                        | With the gate, we easil here give a hardcost is all to present out to be a set of the second set of the second second set of the second set of the second set of the second second set of the second set of the second set of the second second |                           |
| Tale                                                                                                    | Inpet                                                                                                    | (51-548-)                  | to personally review some of the solution field, but the<br>is based on the experience of other meanthers. The pa-<br>interdects be estimation (without a solution) in a                                                                                                    | infontration<br>de la mit |
| The second                                                                                                    | maktaakideeen, werer muse ().<br>Karrahtarier ruhtig aled. Daa wee                                                                                        |                            | respective and estimates and adding is a particular and<br>regularly an environment and interested of protections of<br>This will only its possible if we get bedieut have other<br>an estimate any kind of cooperation.                                                                                                    | erermeited.               |
|                                                                                                    | 1.4                                                                                                    |                            |                                                                                                    | 011                       |

Once you install the google translate extension, when you have a pdf file that opens up in Google, highlight the text you want to translate and then right click. Select Google Translate and you will get a new page open up with your translation.

|                                                                              | on Websites (                                              | Germany                                                            |
|------------------------------------------------------------------------------|------------------------------------------------------------|--------------------------------------------------------------------|
| Pons –                                                                       | aut translation                                            |                                                                    |
| https://en.pons.com/te                                                       |                                                            |                                                                    |
| ← → C* Q ③ Ø ● https://w.pore.com/1 Ø Not Wated                              | ert-Hamilation 🚥 🐨 🏠                                       | Titae e fit ou Frieden Tinte<br>oreine dirhe Frio                  |
| RONS ONLINE DICTIONARY PRODUCTS                                              |                                                            | Figalha Granmald<br>geb. Deumann<br>+ 18. 5. 1911. + 11. 10. 1941. |
| Dictionary Text Translation Vocabulary trainer Dict                          | ionary API :                                               | R, I, P.                                                           |
| German 🖌 😁 English 🗸 Provider: Deepl.                                        | Translate                                                  |                                                                    |
| teer raht im Erieden Goltra meine liete Pris-Agatha<br>Gezmaalt geb. Neumand | my dear wite Agatha Grunwald nee Neum<br>the peace of Got. | ann resta here in                                                  |

For German I have used https://en.pons.com/translate for translations

This will give me the meaning of the text, not just a word by word translation. Online translators can be tricky, so use two translators and compare the information if you want a better than average translation.

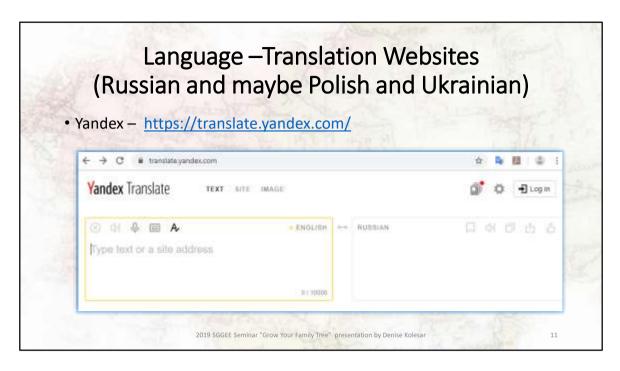

For Russian especially and perhaps Polish and Ukrainian use Yandex

Yandex is a Russian web search and translation site so just be aware of that if you use it for searching.

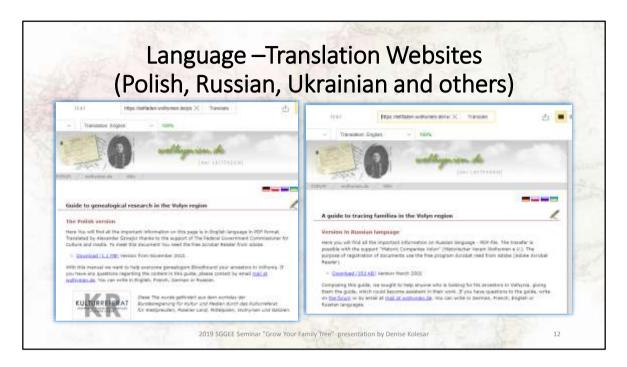

Going back to the example of the Family Research in Volhynia page. <u>https://leitfaden.wolhynien.de/</u> I have used Yandex for this translation.

Note the different wordage on each of the sites, you will see this on many sites where the different language pages will give you different information, sometimes using the "English'" button will be missing some key information. Also watch for the dates of the web pages, sometimes the web pages for different languages have older information that may no longer be relevant.

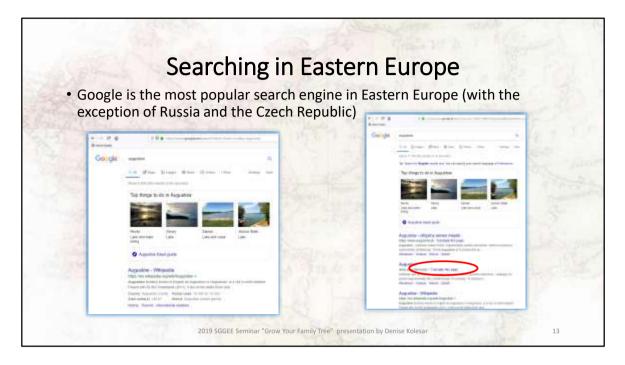

In Russia, a search engine called Yandex is popular and in the Czech Republic Seznam (means 'list') is popular. Take into account Yandex is a Russian site I wouldn't use passwords or credit card information on this site.

We mostly see .com or .org (example sggee.org) at the end of an address. Just as .ca is the country code for Canada, .pl is for Poland, .ru is Russia, .ua is Ukraine and .de is for Germany, Lithuania is .lt, you get the idea.

Each country has its own 'google'. So Poland has google.pl. As you can see in the above picture the links from google.pl are different from google.ca. So if you are searching for a particular town, village, or name and cannot find it in Canada, search for it in Poland. Again you can always go back to google translate to get the gist of a website if it is not in english

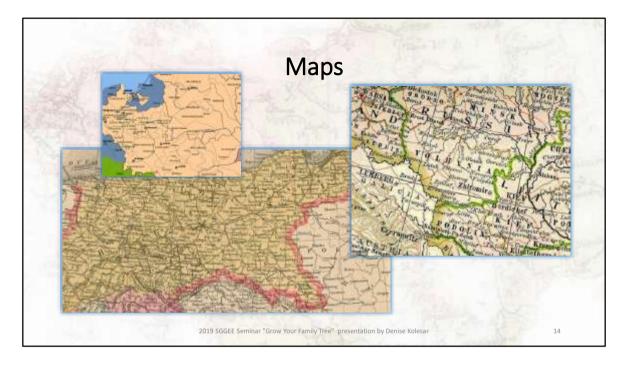

If you have already found your ancestral village or know the general area, using old maps can assist with narrowing down your search or helping you to fill out the family history.

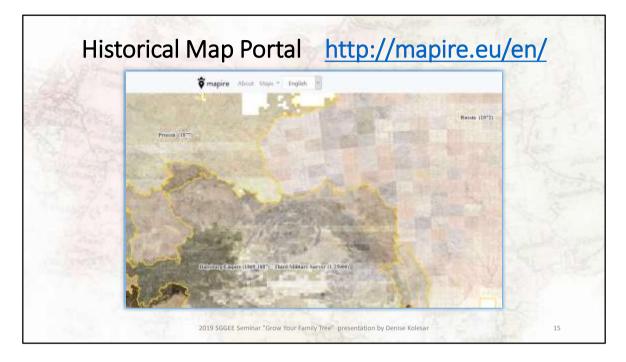

**Mapire** is a historical map portal and uses maps of the Habsburg and Russian empires and uses Google Maps, Google Earth and OpenStreetMap.

Some of the maps they have: **Russia** – 1872

**Prussia** – 1877

Habsburg Empire (1869-1887) - Third Military Survey The third military mapping survey was initiated by order of Austrian Ministry of War in 1868, and took place before and during the first years of the first World War, starting in the years 1869 to 1887. Map sheets were produced at various scales,

Cadastral maps are also found here and were made in all the territories of the Habsburg Empire during the 19th century, although not all of them are online at this time

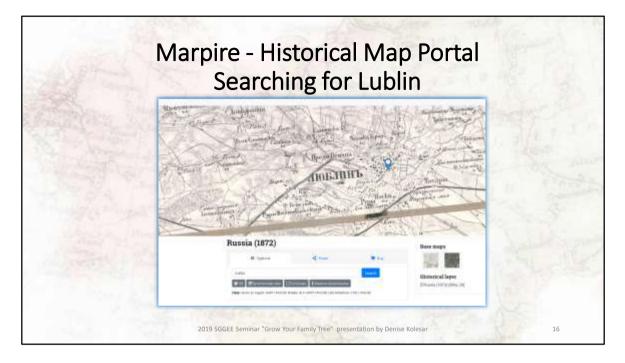

From the Russia 1872 map, if I search for Lublin, I can get a close up of this map and area.

This is the direct link:

https://mapire.eu/en/map/russia-1872/?layers=14&bbox=2492286.4121991843%2C6659882.051892884%2C2528651. 328405857%2C6671347.606135661

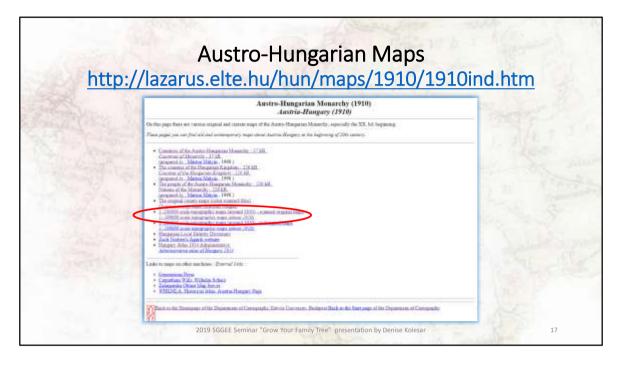

Another great site is from the Department of Cartography and Geoinformatics, Eötvös University based in Budapest

I have highlighted the 3<sup>rd</sup> military mapping survey of the Austro-Hungarian empire

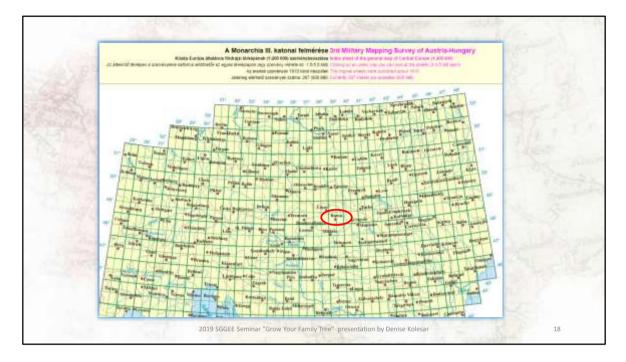

As you can see they have the 3<sup>rd</sup> military mapping survey of the Austro-Hungarian empire published around 1910

This is an interactive map so you can click on any of the map squares and that map will appear. if I click on Kassa . .

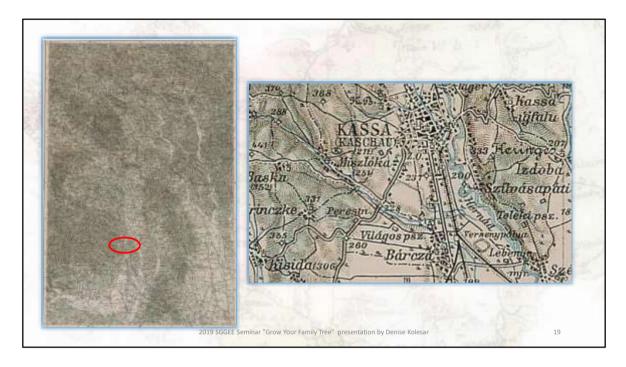

I get the entire map section. These are the maps that the East European Genealogical Society has housed in the map room at the University of Winnipeg.

If I zoom in on Kassa, I can see all the towns around this city. Kassa today is called Kosice and is in Slovakia

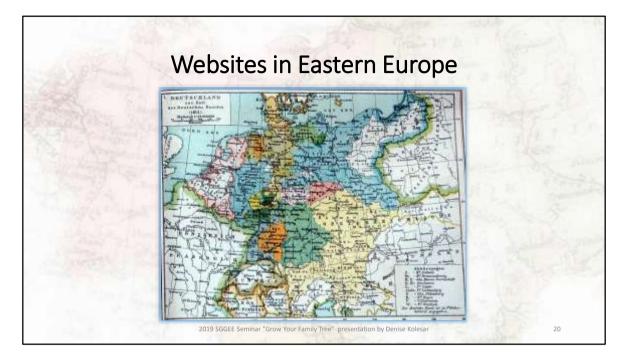

Let's go on to the websites

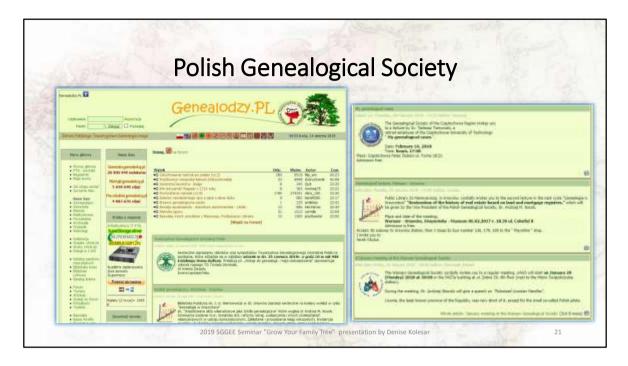

This is the website of the Polish Genealogical Society – in their own words " for lovers of genealogy and seekers of family roots. It contains a discussion forum, a lot of interesting background information and databases useful to genealogists". This is from the English translation.

I will only highlight a few of their many databases.

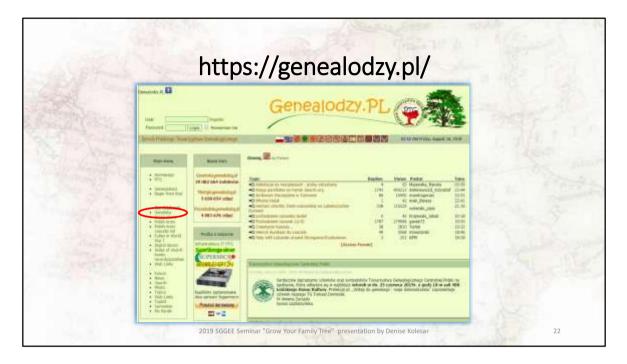

If you click on your translate this page button you can jump to the databases. As you can see I pressed the English button but only the databases are anglisized and they are a different list than the Polish site. In this case it would be better to use translate instead of clicking on the English version.

I selected Genetika (which literally translates to genetics). These are the indexes for the records and has data for which scans and photos are not available or are difficult to verify.

Metryki indexes are closely related to the images of source documents

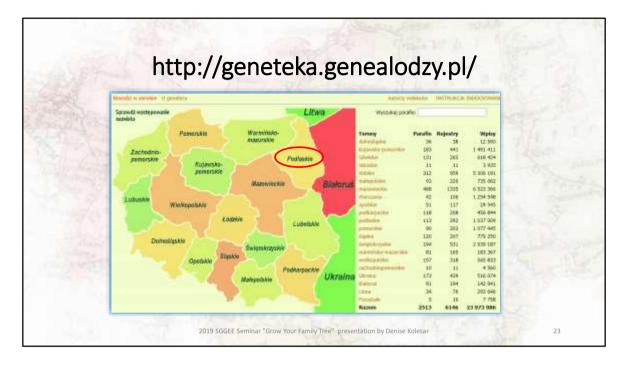

I am taken to a new page with an interactive map. I have selected Podlaskie as an example.

Choose the region you are interested in (you can click on map or the list to the right).

| Parst                                                     |                                                                                            | pediaskie<br>Augustitiw (u)<br>providz®<br>Gurmanie                         | North A Const<br>North<br>North                                          | •                                                                   | Aange of     Options:                                                                                           | Exact search<br>Relationality<br>Exact search<br>Disclore eep                                                                                                    |                                                                                | etabas (15 km                                                                   |                                                                               |             |
|-----------------------------------------------------------|--------------------------------------------------------------------------------------------|-----------------------------------------------------------------------------|--------------------------------------------------------------------------|---------------------------------------------------------------------|----------------------------------------------------------------------------------------------------|----------------------------------------------------------------------------------------------------|--------------------------------------------------------------------------------|---------------------------------------------------------------------------------|-------------------------------------------------------------------------------|-------------|
|                                                           |                                                                                            |                                                                             |                                                                          |                                                                     | Search Clean                                                                                                    |                                                                                                    |                                                                                |                                                                                 |                                                                               | 12          |
| Family in                                                 | carto cale                                                                                 | ction, How to me                                                            | les, Argon à lag                                                         | ŕ.                                                                  |                                                                                                    |                                                                                                    |                                                                                |                                                                                 |                                                                               | . 17        |
|                                                           | 100                                                                                        | 10                                                                          |                                                                          | 101-1019                                                            |                                                                                                    | and the second second s | I                                                                              |                                                                                 |                                                                               |             |
| Brb                                                       | slay (50 *)                                                                                | lamages                                                                     | Dealth                                                                   |                                                                     |                                                                                                    |                                                                                                    | Stantti                                                                        |                                                                                 |                                                                               | i P         |
| 1204                                                      | 100 100                                                                                    |                                                                             |                                                                          |                                                                     |                                                                                                    |                                                                                                    | pearting                                                                       |                                                                                 |                                                                               |             |
| 100                                                       |                                                                                            |                                                                             |                                                                          |                                                                     | Previous 1 Next                                                                                                 |                                                                                                    |                                                                                |                                                                                 | 18 - 40                                                                       |             |
| Year *                                                    | Record                                                                                     |                                                                             | Sumamo                                                                   | Father's name                                                       | Mother's name                                                                                                   | Hother's sumane                                                                                                    | Parish                                                                         | Place                                                                           | Romarks                                                                       |             |
| Year *                                                    | Record                                                                                     | Wincerty                                                                    | Disenservold                                                             | lan                                                                 | 6 Mother's name                                                                                                 | Prendrik                                                                                                    | Parish                                                                         | Zamovie                                                                         | 128                                                                           |             |
| Year 1<br>1890<br>1890                                    | Record<br>C                                                                                | Westerry<br>Padria                                                          | Downwoodd<br>Mikucka                                                     | Lan.<br>Tornata                                                     | ( Mother's name<br>Pazino<br>Matarea                                                                            | President<br>Pravedon                                                                                                    | Parish<br>Augustéry<br>Augustéry                                               | Zamowie<br>Augustów                                                             | 12H<br>15H                                                                    | 1.01.10     |
| Year<br>1890<br>1890<br>1890                              | © 61<br>204                                                                                | Westerry<br>Padria                                                          | Daserowawała<br>Mikucka<br>Prawdałk                                      | Lan<br>Turisaid<br>Antors                                           | Contractions<br>Martines<br>Martanes<br>Martanes                                                                | Pravdzik<br>Pravdzik<br>Przeksp                                                                                                    | Parish<br>Augustów<br>Augustów<br>Augustów                                     | Zamovie<br>Augustów<br>Augustów                                                 | IIN<br>IIN<br>IIN                                                             | En la c     |
| Year * 1090 1800 1800 1800 1800 1800                      | Record<br>6<br>61<br>204<br>223                                                            | Wincenty<br>Paulina<br>Jan                                                  | Dosenskrewské<br>Mikuscka<br>Prawdzik<br>Prawdzik                        | Lan<br>Turnasa<br>Antturk<br>Turutt                                 | C Mother's name<br>Pacinia<br>Mariania<br>Nationa<br>Receive                                                    | Previlitii<br>Prevelitii<br>Provilitii<br>Provilitii<br>Docquited                                                                                                    | Parish<br>Augustów<br>Augustów<br>Augustów<br>Augustów                         | Zamowe<br>Augustów<br>Augustów<br>Turówka                                       | 128<br>128<br>128<br>128                                                      | a fer a c   |
| Year<br>1890<br>1890<br>1890<br>1890<br>1890              | © 61<br>204                                                                                | Westerry<br>Padria                                                          | Doverozenski<br>Mikučka<br>Pravdok<br>Pravetok<br>Pravetok               | Lan<br>Turisaid<br>Antors                                           | Contractions<br>Martines<br>Martanes<br>Martanes                                                                | Prantzik<br>Prawizik<br>Przekop,<br>Dzeptytak<br>Trocka                                                                                                    | Parish<br>Augustów<br>Augustów<br>Augustów<br>Augustów<br>Augustów             | Zamowe<br>Augustów<br>Augustów<br>Turówka<br>Augustów                           | 828<br>228<br>278<br>278<br>278<br>228<br>229                                 | E BUNN      |
| Year * 1090 1800 1800 1800 1800 1800                      | © Record<br>EI<br>204<br>223<br>246                                                        | Wincenty<br>Padese<br>Jan<br>Phencistika<br>Japata                          | Doverozenski<br>Mikučka<br>Pravdok<br>Pravetok<br>Pravetok               | Lan<br>Turnasa<br>Areturk<br>Terebi<br>Wincenty                     | Factors<br>Pactors<br>Hartanos<br>Hartanos<br>Recello<br>Decurros                                               | Previlitii<br>Prevelitii<br>Provilitii<br>Provilitii<br>Docquited                                                                                                    | Parish<br>Augustéw<br>Augustéw<br>Augustéw<br>Augustéw<br>Augustéw             | Zamovie<br>Augustów<br>Augustów<br>Turówka<br>Augustów<br>Biernatki             | 82H<br>22H<br>87H<br>87H<br>82H<br>82H<br>82H                                 | E Parto     |
| Year *<br>1890<br>1890<br>1890<br>1890<br>1890<br>1890    | <ul> <li>Record</li> <li>B1</li> <li>204</li> <li>223</li> <li>246</li> <li>274</li> </ul> | Wincenty<br>Padese<br>Jan<br>Phencistika<br>Japata                          | Dziemianovski<br>Mikucka<br>Prawdzik<br>Prawdzik<br>Prawdzik<br>Prawdzik | Tan<br>Turnata<br>Anttols<br>Twell<br>Wincenty<br>Tan               | Hother's name     Pacing     Mariang     Mariang     Recards     Nations     Nations     Nations                | Praestrak<br>Praestrak<br>Prockup,<br>Docquitak<br>Trocka<br>Butropeseka                                                                                                    | Parish<br>Augustów<br>Augustów<br>Augustów<br>Augustów<br>Augustów             | Zamowe<br>Augustów<br>Augustów<br>Turówka<br>Augustów                           | 828<br>228<br>278<br>278<br>278<br>228<br>229                                 | Sec. Barris |
| Vear 1090<br>1890<br>1890<br>1890<br>1890<br>1890<br>1890 | Record<br>6<br>81<br>204<br>223<br>246<br>274<br>277                                       | Wincenty<br>Paulina<br>Jan<br>Prancistka<br>Sisarfa<br>Kernens<br>Meksandra | Dziemianovski<br>Mikucka<br>Prawdzik<br>Prawdzik<br>Prawdzik<br>Prawdzik | Lan<br>Turnasi<br>Anttolis<br>Taniti<br>Mincanty<br>San<br>Winconty | Mother's name     Mariana     Mariana     Mariana     Mariana     Mariana     Mariana     Masilana     Masilana | Praedzik<br>Praedzik<br>Przekup<br>Duspizyak<br>Trocka<br>Bulespesika<br>Galik                                                                                                    | Parish<br>Augustáw<br>Augustáw<br>Augustáw<br>Augustáw<br>Augustáw<br>Augustáw | Zamovie<br>Augustów<br>Augustów<br>Turówka<br>Augustów<br>Biernathi<br>Augustów | 2 2 H<br>2 F H<br>2 F H<br>2 F H<br>2 F H<br>2 F H<br>2 F H<br>2 F H<br>2 F H | The second  |

Once there I click on the drop down box and select the parish of Augustow and type in the surname I want to search for along with any dates I want to narrow my search to.

At the bottom is the record of a child of my great – great grandparents.

For clarification, U - births, M - marriages, Z – deaths

|                 | Para<br>Para<br>Para<br>Para |           | polaria<br>Aspatile (c)<br>postile<br>famate | anna A ma       |               | <ul> <li>Samp if</li> <li>Spins</li> </ul>                                                                                                    | 11 Include non                                                                                                    |             | nation (15 km |             |  |
|-----------------|------------------------------|-----------|----------------------------------------------|-----------------|---------------|----------------------------------------------------------------------------------------------------|----------------------------------------------------------------------------------------------------|-------------|---------------|-------------|--|
|                 | -                            | - 100     |                                              | ny, leget A lay |               |                                                                                                    | Service of the service of the servic | 1           |               | 1           |  |
| and a           | Ter 1                        | heart     |                                              | Servers         | father's name | Presses & Sector                                                                                                    | Hobe's servere                                                                                                    |             | Perce 1       | Detroits:   |  |
| 1000            | 1897                         | a .       |                                              | (Correctores)   | Table Vision  | Paint                                                                                                    | Panin Larger                                                                                                    | i fundi     | Cartonia .    | 115         |  |
| 1.000           | 1840                         | - 60      |                                              | Heatha          | Tanan         | Partners.                                                                                                    | Wanted Vote                                                                                                    | fagotin.    | Angustow      |             |  |
| 1000            | 1000                         | 204       |                                              | Prevent         | insteen .     | Mahania                                                                                                    | Product                                                                                                    | Augustine   | Anguide       |             |  |
|                 | 3880                         | 222       |                                              | Preventile      | Test.         | Real of Long                                                                                                    | Transformation of the local division of the local division of the  | Augustia    | Tarbeta       | 828         |  |
| A CONTRACTOR OF | 1899                         | 240       | Printelathi                                  | Travetow        | denounce      | Parlament                                                                                                    | franke (                                                                                                    | Anipottion. | Aspettie      |             |  |
| 10000           | 1886                         | 204       | 20mm                                         | (Taulok         | 244           | (Specific and second second se | - barryments                                                                                                    | Augustine   | Secat.        | 121         |  |
| 100 C           | 1890                         | 277       | Garani                                       | Pertit          | Million and A | Phone Inc.                                                                                                    | 1.44                                                                                                    | Augustine   | Asphibi       | 111         |  |
|                 | 3888.0                       | 23        | ANRAL EV.                                    | Setuits         | Saferra .     | (Historie)                                                                                                    | Transfeld (                                                                                                    | ingetie     | Letuie .      | 828         |  |
|                 | 1891                         | 285       | Safe                                         | Parents         | Darlage .     | Registere                                                                                                    | Adaptemic                                                                                                    | Augustine   | Anjustin      | 112         |  |
|                 | -                            | g had 1 0 | 19.63                                        |                 |               |                                                                                                    |                                                                                                    |             | (             | Day of home |  |

The Births from the year I selected with the surname I typed in are listed and on the far right if you click on the i, you see the date of birth 4.12.1890 (day – month then year)

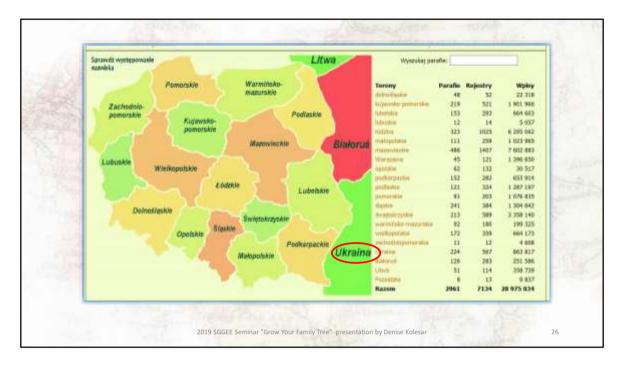

Going back the Geneteka map, if I select Ukraine this time . .

|         |                   | G                            | ener<br>Generalistic | CEKa.Ge         | modzani, menzer | Inu I Stondy                   |                     |
|---------|-------------------|------------------------------|----------------------|-----------------|-----------------|--------------------------------|---------------------|
| Røturn  |                   |                              |                      |                 | -               |                                |                     |
| Tennis; | Ukraine           |                              | •                    | Range of years: | from            | do                             |                     |
| Parish: | Tuczyn ochatał cz | 28. M 1829-2962, 2 1829-2981 | >·                   | Options:        | 🛄 Exact sea     |                                |                     |
| Person: | Nazwisko          | Imių                         |                      |                 |                 | a couple I<br>rch in parents I |                     |
| and :   | Nazwisko          | [[limle                      |                      |                 |                 | ch in nearby parishe           | s (15km)            |
|         |                   |                              |                      |                 |                 |                                | ent ones 7 days * 1 |
|         |                   |                              |                      |                 |                 |                                |                     |

I can use the drop down list to see if my village is listed. Unfortunately it is not, but if you are lucky to have ancestors that come from Tuczyn. You can see that they have birth records (u) from 1769 to 1905, marriage records (m) from 1839 to 1903 and death records (z) from 1839 to 1901

| Ten                                                                                                    | 101                                                                  | Ukraitsi                                                                                                    |                                                                                                    |                                                                                                    | * 3                                                                                                    | alures fait: od                                                                                                    |                                                                                                    | ido                                                                                                    |                                                                                                    |
|----------------------------------------------------------------------------------------------------|----------------------------------------------------------------------|----------------------------------------------------------------------------------------------------|----------------------------------------------------------------------------------------------------|----------------------------------------------------------------------------------------------------|----------------------------------------------------------------------------------------------------|----------------------------------------------------------------------------------------------------|----------------------------------------------------------------------------------------------------|----------------------------------------------------------------------------------------------------|----------------------------------------------------------------------------------------------------|
|                                                                                                    | ńa:                                                                  | Terry to take to                                                                                                    | 10. H 1016-2840E1                                                                                                    | 016-18111                                                                                                    |                                                                                                    | iponi 🖬                                                                                                    | Wystaktowat                                                                                                 | te Sutrage \$                                                                                              |                                                                                                    |
| 010                                                                                                    | tal.                                                                 | Digministra                                                                                                    | linie                                                                                                    |                                                                                                    |                                                                                                    |                                                                                                    | Wyomkaj je                                                                                                  |                                                                                                    |                                                                                                    |
| -                                                                                                    | razi. Na                                                             | Manufalty                                                                                                    | bria                                                                                                    |                                                                                                    |                                                                                                    | 9                                                                                                    |                                                                                                    | aj w rodocach I                                                                                            | aafadi (15km)                                                                                                    |
|                                                                                                    |                                                                      |                                                                                                    |                                                                                                    | jE                                                                                                    | Wysawaj                                                                                                    | Wyczyłć )                                                                                                    | Wyszskaj ty                                                                                                 | fko indeksy z estator:                                                                                     | *  7 da. *  1                                                                                                    |
| 48. 20                                                                                                 | this way in                                                          | haar anarooda                                                                                                    |                                                                                                    | 11                                                                                                    | di.                                                                                                    | Į                                                                                                    | 11                                                                                                    |                                                                                                    | -17                                                                                                    |
|                                                                                                    |                                                                      |                                                                                                    |                                                                                                    | - 1 - 1                                                                                                    | 2                                                                                                    |                                                                                                    | 1.                                                                                                    |                                                                                                    | 1                                                                                                    |
|                                                                                                    |                                                                      |                                                                                                    |                                                                                                    |                                                                                                    |                                                                                                    |                                                                                                    |                                                                                                    |                                                                                                    |                                                                                                    |
| 11                                                                                                    | down int                                                             | Mathematica                                                                                                    | - Party -                                                                                                    |                                                                                                    |                                                                                                    |                                                                                                    |                                                                                                    |                                                                                                    |                                                                                                    |
|                                                                                                    |                                                                      |                                                                                                    | Tary                                                                                                    |                                                                                                    |                                                                                                    |                                                                                                    |                                                                                                    | Salap                                                                                                    |                                                                                                    |
|                                                                                                    | kat 50 •                                                             | poteci                                                                                                    |                                                                                                    |                                                                                                    | x == -12 == 2 - 14 - 1                                                                                          | 1 16 (7-16 10 20)                                                                                                    | 21.22.23.24                                                                                                 |                                                                                                    |                                                                                                    |
|                                                                                                    | kat 50 •                                                             | portec)<br>Pages                                                                                                    |                                                                                                    |                                                                                                    |                                                                                                    | 19-36-17-36 (9-20);<br> - Narwiska natki                                                                                                    |                                                                                                    |                                                                                                    | i Unagi                                                                                                    |
| Po                                                                                                    | kat 50 •                                                             | porycj<br>Popr<br>Doslet A                                                                                                    | minia <b>1</b> 2 3 4                                                                                                    |                                                                                                    |                                                                                                    |                                                                                                    |                                                                                                    | Martigona                                                                                                  | 1 Unagi<br>12 0 000                                                                                                    |
| Po<br>Rok 1                                                                                            | kat 50 •                                                             | perec)<br>Pages<br>Insig A<br>Danna                                                                                                    | nina 1 2 3 4<br>Nazwisko                                                                                                    | Intento                                                                                                    | Intiq mathi                                                                                                    | Narwisko natki                                                                                                    | Parofia                                                                                                    | Alatigra<br>Hiejscowość                                                                                    |                                                                                                    |
| Pc<br>Rok 1                                                                                            | kat 50 •                                                             | perryc)<br>Pegro<br>Inniej A<br>Danna<br>Mariaesa                                                                                                    | ndeta 1 2 3 4<br>Nazwisko 1<br>Kaliaza                                                                                                 | Interactors<br>Realmant                                                                                                    | Traiq matki<br>Xetorina                                                                                         | Narwisko natki<br>Srathenika                                                                                                    | Paratta<br>Tuczyn                                                                                           | Histogra<br>Histocowość<br>Pustartyty                                                                      | 124.00                                                                                                    |
| Pc<br>Rol 1<br>1039<br>1639                                                                            | Kat 50 •                                                             | portec)<br>Popu<br>Insię *<br>Stanna<br>Manaecia<br>Agraecika                                                                                                    | Narwisko<br>Koliacz<br>Rostoczyłaca                                                                                                    | Interiori<br>Redenti<br>Power                                                                                                    | Triq matki<br>Xetorina<br>Datwiga                                                                               | Narwisko natki<br>Srationeka<br>Watzkowiji                                                                                                    | Paralta<br>Tuczyn<br>Tuczyn                                                                                 | Historia<br>Historiato<br>Pustanyty<br>Jane                                                                | 124.00                                                                                                    |
| Pc<br>Rok 1<br>1039<br>1039<br>1039                                                                    | Akt *                                                                | poryc)<br>Popu<br>Innię –<br>Danna<br>Macaona<br>Agraecia<br>Mataona                                                                                                    | Nazwisko<br>Kollucz<br>Roduczykijka<br>Griatecka                                                                                       | Interactor<br>Antonia<br>Parent<br>Cepture                                                                                                    | Iniq natki<br>Artonna<br>Ialwga<br>Area                                                                         | Narwisko natki<br>Srotinovka<br>Watikoviti<br>Zvpatki                                                                                            | Paralta<br>Tuczyn<br>Tuczyn<br>Tuczyn                                                                       | Harryon<br>Hejscowski<br>Pastorsty<br>Jave<br>Sobote                                                       | 120.00                                                                                                    |
| Pc<br>Rck 1<br>1039<br>1839<br>1839<br>1839                                                            | Akt * 1                                                              | perec)<br>Page<br>Date<br>Status<br>Agraceta<br>Agraceta<br>Kardena<br>Kardena                                                                                                    | Narwisko<br>Kaliacz<br>Reszczyłska<br>Grudecka<br>Lukoreska                                                                            | Intégrapos<br>Andreasj<br>Posent<br>Copission<br>Promotoria                                                                                                    | Traig matki<br>Reference<br>Tativega<br>Area<br>Greenia                                                         | Narwisko natki<br>Sratkovska<br>Wattkovsta<br>Zygatka<br>Stitzavyvska                                                                            | Parafta<br>Tuczyn<br>Tuczyn<br>Tuczyn<br>Tuczyn                                                             | Marryros<br>Hejecowość<br>Pastarsyty<br>Jawa<br>Sobiote<br>Kośranka                                        | 124 00<br>124 00<br>124 00<br>124 00                                                                                                    |
| Pc<br>Role 1<br>1039<br>1639<br>1639<br>1639<br>1639                                                   | Akt * 1                                                              | porpej<br>Buig<br>Dana<br>Agraecia<br>Agraecia<br>Mataona<br>Kardona<br>Kardona                                                                                                    | Narwisko<br>Kallacz<br>Restorykska<br>Grudecka<br>Lukoreska<br>Zydadle                                                                 | Interaja<br>Antoni<br>Panel<br>Contan<br>Pressoni<br>Pressoni<br>Pressoni                                                                                                    | Tosiq matki<br>Setema<br>Indvega<br>Area<br>Gregola<br>Artemia                                                  | Norwisko natki<br>Srationeta<br>Watikowiti<br>Zygatha<br>Settarwetka<br>Waseneka                                                                 | Parafta<br>Tuczyn<br>Tuczyn<br>Tuczyn<br>Tuczyn<br>Tuczyn                                                   | Marryon<br>Hejecowość<br>Pastarsyty<br>Jawa<br>Sobolka<br>Kośranka<br>Sobolka                              | 12000<br>12000<br>12000<br>12000<br>12000                                                                                                    |
| Pc<br>Rch <sup>1</sup><br>1639<br>1639<br>1639<br>1639<br>1839<br>1839                                 | Akt * 1                                                              | porpej<br>Franci<br>Danna<br>Macaona<br>Agraecia<br>Mataona<br>Gardona<br>Mataona<br>Arriveta                                                                                                    | ndita 1 1 2 4<br>Narwisko<br>Kollacz<br>Restoryklas<br>Grudecia<br>Lukorsko<br>Żygadia<br>Grudecia                                     | Interajos<br>Andron)<br>Parent<br>Copetan<br>Pronocesia<br>Pronocesia | Troig mathi<br>Retorma<br>Datwigs<br>Area<br>Lincola<br>Arbania<br>Ratania<br>Ratania                           | Narwisko statki<br>Sratismeka<br>Zogatha<br>Setterweka<br>Waseneka<br>Yokonota                                                                   | Paralta<br>Tuczyn<br>Tuczyn<br>Tuczyn<br>Tuczyn<br>Tuczyn<br>Tuczyn                                         | Harryona<br>Herjecowość<br>Pustarsyty<br>Joke<br>Sobiołek<br>Nadratka<br>Sobiołek<br>Sobiołek              | 12490<br>12400<br>12400<br>12400<br>12400<br>12400<br>12400<br>12400                                                                                                    |
| Pr<br>Rok 1<br>1639<br>1639<br>1639<br>1639<br>1639<br>1839<br>1839                                    | Akt 50 *                                                             | potro)<br>Page<br>Agenecia<br>Agenecia<br>Matanee<br>Koroba<br>Hatane<br>Koroba<br>Hatane<br>Koroba                                                                                                    | Nationa 1 1 2 4 4<br>National 1 1 2 4 4<br>Restatively 1 4 4<br>Grindrecka<br>Lukoroska<br>Lukoroska<br>Lukoroska                      | Interactor<br>Realized<br>Power<br>Constant<br>Promotech<br>Promotech<br>Promotech<br>San<br>Weichny                                                                                                    | Traig mathi<br>Reference<br>Datwegs<br>Area<br>Lineola<br>Actornia<br>Reference<br>Testa                        | Razwisko natki<br>Scotlanoka<br>Vastikovsta<br>Zygatka<br>Sotzovenska<br>Vasoveka<br>rukzenska<br>Lof                                            | Paralla<br>Turzyn<br>Turzyn<br>Turzyn<br>Turzyn<br>Turzyn<br>Turzyn<br>Turzyn<br>Turzyn                     | Harryona<br>Helgecowold<br>Pastronyty<br>Jawa<br>Sobiotea<br>Natkarika<br>Sobiotea<br>Sobiotea<br>Sobiotea | 12400<br>12400<br>12400<br>12400<br>12400<br>12400<br>12400<br>12400                                                                                                    |
| Pr<br>Ref. 1<br>1039<br>1639<br>1639<br>1639<br>1639<br>1839<br>1839<br>1839                           | Akt 50 *                                                             | porpc)<br>Figure<br>Insig *<br>Dama<br>Agroscha<br>Agroscha<br>Karoona<br>Karoona<br>Marazna<br>Arytowna<br>Bioreg<br>Agata Sija                                                                                                    | Robert 1 1 1 4<br>Renvesko<br>Kollacz<br>Renczyńska<br>Grietecka<br>Lakoreka<br>Erszecka<br>Lakoreka<br>Resczytnik                     | Indexe)<br>Redeal<br>Parent<br>Cyptum<br>Promotech<br>Promotech<br>Set<br>Workery<br>Georgest                                                                                                    | Troig mathi<br>Reference<br>Balvega<br>Areas<br>Destalas<br>Arizonia<br>Baltaryna<br>Totta<br>Maraema           | Razvisko natki<br>Sodowita<br>Vazikoviti<br>Zypath<br>Stitzvenka<br>Vazimba<br>Lifé<br>Dagetika                                                  | Paralla<br>Turan<br>Turan<br>Turan<br>Turan<br>Turan<br>Turan<br>Turan<br>Turan<br>Turan                    | Harryona<br>Heijscowość<br>Pastrosyty<br>Jake<br>Sobolea<br>Sobolea<br>Sobolea<br>Jake                     | 1 2 4 30<br>1 2 4 30<br>1 2 4                                                                                                    |
| Pr<br>Rok 1<br>1639<br>1639<br>1639<br>1839<br>1839<br>1839<br>1839<br>1839                            | Akt * 1<br>Akt * 1<br>2<br>3<br>4<br>5<br>6<br>9<br>8<br>9<br>8<br>9 | porpc)<br>Figure<br>Insig *<br>Dama<br>Agroscha<br>Agroscha<br>Karoona<br>Karoona<br>Marazna<br>Arytowna<br>Bioreg<br>Agata Sija                                                                                                    | Marwisko<br>Kalitar<br>Kalitar<br>Griatucka<br>Lukoreka<br>Zrjaždie<br>Griatucka<br>Lukoreka<br>Sasetawika<br>Sasetawika<br>Sasetawika | Internet<br>Rectore)<br>Power<br>Cryston<br>Procession<br>Procession<br>San<br>Weicherty<br>Gesegent<br>Hictur                                                                                                    | Traig suatki<br>Xetamou<br>Italiwiga<br>Areas<br>Ketaala<br>Artonala<br>Katanyaa<br>Testa<br>Nanasaa<br>Luchala | Razwicko nastki<br>Scotlawska<br>Watekowsti<br>Zygath:<br>Stittsweetka<br>Wateroba<br>Usi<br>Bagetata<br>Rawiashicka                             | Paralla<br>Turan<br>Turan<br>Turan<br>Turan<br>Turan<br>Turan<br>Turan<br>Turan<br>Turan<br>Turan           | Marryona<br>Magocowość<br>Pustanyty<br>Jowe<br>Soboleka<br>Soboleka<br>Jarre<br>Tuczyn                     | \$ 2 4 00<br>1 2 4 00<br>1 2 5 00<br>1 2 5 00<br>1 2 7 00<br>1 2 7 00<br>1 2 7 00<br>1 2 7 00<br>1 2 7 00<br>1 2 00<br>1 2 |
| Pr<br>Rok <sup>1</sup><br>1639<br>1639<br>1639<br>1639<br>1839<br>1839<br>1839<br>1839<br>1839<br>1839 | kar 50 *<br>4 Akt *<br>2<br>2<br>4<br>5<br>6<br>9<br>8<br>9<br>10    | poryci)<br>Popu<br>Intej *<br>Jaanna<br>Agranacha<br>Maisana<br>Karobna<br>Karobna | Marwisko<br>Kalitar<br>Kalitar<br>Griatucka<br>Lukoreka<br>Zrjaždie<br>Griatucka<br>Lukoreka<br>Sasetawika<br>Sasetawika<br>Sasetawika | Janie ajco<br>Rectros<br>Prover<br>Crystom<br>Proversionik<br>Transcrimik<br>Jan<br>Weisseny<br>Gatagent<br>Nictual<br>Jand                                                                                                    | Tring nutki<br>Antona<br>Dalwaja<br>Antonia<br>Antonia<br>Antonia<br>Testa<br>Naturata<br>Labuka<br>Labuka      | Ruzvicke nastki<br>Scalinovska<br>Vastkovicz<br>Zypatka<br>Sictorevicka<br>Vasovska<br>rukareska<br>Loš<br>Bagesta<br>Ruzvicesticka<br>Lukareska | Parafla<br>Tuczyn<br>Tuczyn<br>Tuczyn<br>Tuczyn<br>Tuczyn<br>Tuczyn<br>Tuczyn<br>Tuczyn<br>Tuczyn<br>Tuczyn | Harryste<br>Partorsyty<br>Jake<br>Soboele<br>Kastawia<br>Soboele<br>Jaces<br>Tuczyn<br>Kastawia            |                                                                                                    |

Looking at the bar above the listing, you can see that they have birth records in the listing (u) from 1839 to 1905 but in actual fact they do not have all of those records. They have from 1839 to 1840, then from 1842 to 1846 then it jumps to 1867, you get the idea.

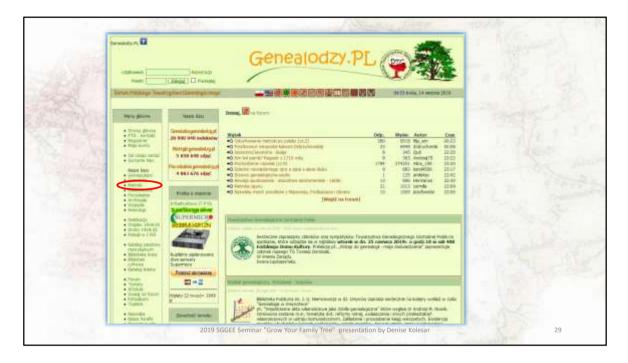

Jumping back to the main genealodzy page, this time I selected Metryki

Metryki are the actual records and there are less of them.

|                                                                                                    |           |                                                                                                    | ealodzy.pl/                                                                                                    |                                            |      |
|----------------------------------------------------------------------------------------------------|-----------|----------------------------------------------------------------------------------------------------|----------------------------------------------------------------------------------------------------|--------------------------------------------|------|
|                                                                                                    | Metrykige | ealodzy.PL                                                                                                    | pot                                                                                                    | laside                                     | 1    |
| 000+0+                                                                                                    |           |                                                                                                    | Courbox                                                                                                    | of provences                               |      |
| And extrapolation<br>and the second second sec | Autorette | Presenta (M)<br>Presenta<br>Presenta (M)<br>presenta (M)<br>presen | L 1 souther terms (5)<br>L 2 blaneterski - Ranjolek<br>L 2 southerski - Ranjolek<br>L 3 southerski - Handolsk<br>L 5 stanovski - Handolsk<br>L 7 stanovski - Handolsk<br>L 7 stanovski - Handolsk<br>L 5 stanovski - Samator<br>L 20 samtarovski - Jamba | (1)<br>(1)<br>(De (1)<br>System Hannake Ma | (18) |
| L.p. Collecti                                                                                                    | on Place  | List of collections:<br>Collection name                                                                                                    | Year range                                                                                                    | info                                       | kzm  |

Once again I selected Podlaskie and then Bialystok. From the list of collections I select the urzad stanu cywilnego, which is the civil registry office.

| Public Side Interest Inc. Addi | ny Balancek (19)<br>stano cywitosgo Parafii Rzymskokatolickiej w Zawadach About celerbor. | Jerlanetici i                                                                                                    | katalogi resp | olu                                                                                                    |                                                                                                    |                                                              |
|--------------------------------|-------------------------------------------------------------------------------------------|----------------------------------------------------------------------------------------------------|---------------|----------------------------------------------------------------------------------------------------|----------------------------------------------------------------------------------------------------|--------------------------------------------------------------|
|                                | Second and from much an eight                                                             | Lp. Unit Unit date<br>1. 1890 UNI2-1890<br>3. 1852 UNI2-1892<br>4. 1883 UNI2-1893<br>4. 1883 UNI2-1993                                                                                        |               | arto astine<br>274<br>305<br>289<br>307                                                                                                    |                                                                                                    |                                                              |
|                                |                                                                                           | 5 1894 (M2-1894<br>6 1895 (M2-1895<br>7 1886 (M2-1895<br>9 1887 (M2-1895<br>9 1887 (M2-1895<br>0 1889 (M2-1895<br>0 1889 (M2-1895<br>11 1965 (M2-1995<br>12 1965 (M2-1995<br>13 1884 (M2-1994 | 1991          | 344<br>334<br>267<br>314<br>864<br>389<br>303<br>303                                                                                                    | No.                                                                                                    | 128                                                          |
|                                | espół (1941): Akta stanu cywilnego Parafii Rzymskokatolickiej w Za                        | wadach                                                                                                    | - Harrison    | Sygnatury I ka                                                                                                    | italogi zespołu:                                                                                                    |                                                              |
|                                | ideoitka: 1000<br>atalog:                                                                 |                                                                                                    | 0546/0        | Alta stanu cywiner<br>Zwi                                                                                                    | o Parafs Roymako<br>adach                                                                                                    | skatolickiej w                                               |
|                                | deletika inni<br>Aklegi<br>wybisti katalog (Roowed), Unidiania, Nativitania, žijan        | tub Anatas                                                                                                    | 0546/0        | Zavi<br>Unit Unit descript                                                                                                    | adach<br>on isfo                                                                                                    | akzów                                                        |
|                                | etelog:                                                                                   | n hab iversities                                                                                                    |               | Zwi<br>Unit Unit descript<br>Unit Currit Lann                                                                                                    | adach<br>on isfo                                                                                                    | aktów                                                        |
|                                | etelog:                                                                                   | n hab Analiza                                                                                                    |               | Zwi<br>Unit Unit descript<br>Unit Over2-Leads<br>Faithe                                                                                                    | aduch<br>on iefo                                                                                                    | aktów<br>157                                                 |
|                                | etelog:                                                                                   | n hab Josefica                                                                                                    |               | Zan<br>Unit Unit descript<br>Immi cuerti rann<br>fordia                                                                                                    | aduch<br>on alfo                                                                                                    | aktów<br>157<br>25                                           |
|                                | etelog:                                                                                   | n hab koning                                                                                                    |               | Zan<br>Unit Unit descript<br>Innin Durit Radio<br>Finite<br>Termin                                                                                                    | adach<br>on iafo<br>t                                                                                                    | aktów<br>157                                                 |
|                                | etelog:                                                                                   | n lub Analiza                                                                                                    |               | Zan<br>Unit Unit descript<br>Innite<br>Finite<br>Same<br>Innite<br>Unit (UHZ-1891                                                                                                    | adach<br>on iafo<br>t                                                                                                    | aktów<br>15/7<br>25<br>102                                   |
|                                | etelog:                                                                                   | a hub Younkay                                                                                                    |               | Zan<br>Unit Unit descript<br>Innin Durit Radio<br>Finite<br>Termin                                                                                                    | aduch<br>on iefo<br>biotechicasi<br>istoricasi<br>istori | aktów<br>1577<br>25<br>102<br>1027                           |
|                                | etelog:                                                                                   | n tub Xenitze                                                                                                    |               | Zan<br>Unit Unit descript<br>Inner Constantion<br>Finite<br>Teaching<br>Inner CUM2-1881                                                                                                    | adach<br>on iefo<br>1<br>1<br>1<br>1<br>1<br>1<br>1<br>1<br>1<br>1<br>1<br>1<br>1<br>1<br>1<br>1<br>1<br>1<br>1                                                                                                    | aktów<br>15/7<br>25<br>102                                   |
|                                | etelog:                                                                                   | n fuð Nosky                                                                                                    |               | Zan<br>Unit Unit descript<br>Territo<br>Territo | aduch<br>on iafo<br>train<br>train<br>train<br>train<br>train<br>train<br>train<br>train<br>train<br>train<br>train<br>train<br>train<br>train<br>train                                                                                                    | aktów<br>157<br>15<br>10<br>10<br>10<br>10<br>10<br>10<br>10 |
|                                | etelog:                                                                                   | n hub Honikge                                                                                                    |               | Zan<br>Unit Unit descript<br>Finite<br>Finite<br>Saatte<br>Unite<br>Harman<br>Britte<br>Harman<br>Seatte                                                                                                    | aduch<br>on iafo<br>train<br>train<br>train<br>train<br>train<br>train<br>train<br>train<br>train<br>train<br>train<br>train<br>train<br>train<br>train                                                                                                    | aktów<br>157<br>15<br>10<br>10<br>10<br>10<br>10<br>10<br>10 |

From there I select the correct year -1890, then click on births.

2019 SGGEE Seminar "Grow Your 32 presentation Kolesar

This will eventually get you to the parish records for that town.

Google translate will NOT translate this for you.

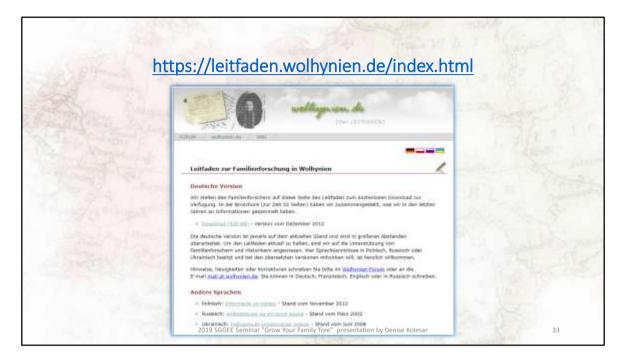

Let's go back to the Volhynian Genealogical site I showed you in the translation section and click on the pdf file

Note the dates of the PDFs for each of the languages

I am selecting the german version of the pdf as that is the most recent pdf file.

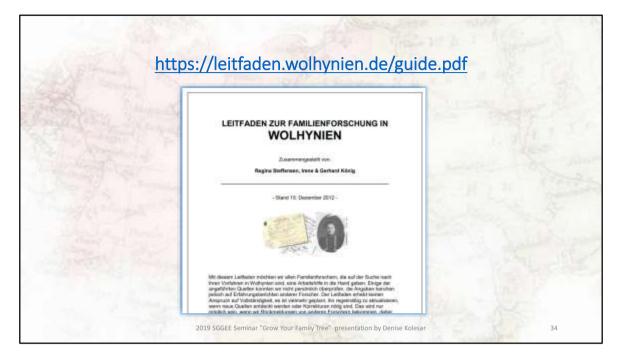

https://leitfaden.wolhynien.de/guide.pdf

| 3.    | Vereine & Forschungsstellen                                |                |     |                                                                                                    |
|-------|------------------------------------------------------------|----------------|-----|----------------------------------------------------------------------------------------------------|
| 3.1   | Historischer Verein Wolhymen e.V                           |                |     |                                                                                                    |
| 3.1.1 | Freundeskreis Moczuki 17                                   |                |     |                                                                                                    |
| 3.2   | Arbeitsgemeinschaft ostdeutscher Familienforscher e.V      |                |     |                                                                                                    |
| 3.2.1 | Forschungsstelle Wultyrien                                 |                |     |                                                                                                    |
| 3.2.2 | Forschungsgruppe Tutechin und Rowno (Kirchspiele)          |                |     |                                                                                                    |
| 3.3   | Studienzteille Familienforschung Mittelpolen und Wolhynien | and the second | _   | and the second second se |
| 3.4   | Heimatarchiv der Deutschen aus Mittelpolen und Wolhynien   | 11.9           | +"  | CHELISH SPANSH AMARIC ~                                                                                                    |
|       | 3. Vereine & Forschungsstellen                             | 15             | e i | 3. Associations & Research Centers 3                                                                                                    |
|       | . 16 3.1 Historischer Verein Woltynien e.V                 |                |     | 16.2.1 Historical<br>Association Wolfmia eV                                                                                                    |
|       | 10 3.1.1 Firsundeokreio Moczulki                           |                |     | 16 3.1.1 Friends Moczulki                                                                                                    |
|       | 17 3.2 Arbeitsgemeinschaft oatdeutsch                      | HIT.           |     |                                                                                                    |
|       | Familienforscher e.V.                                      |                |     | 17.3.2 Working Group of                                                                                                    |
|       | 17 3.2.1 Forschungsstelle Wohynien                         |                |     | East German Family Researchers.<br>17.3.2.1 Volhymia                                                                                                    |
|       | 17 3.2.2 Forschungsgruppe Tutschin and R                   | owno.          |     | Research Center                                                                                                    |
|       | (Virchapiele)                                              |                |     |                                                                                                    |
|       | Studienstelle Familienforschung Mittelpolen un             | d              |     | Group Tutschin and Rowno (panishes)                                                                                                    |
|       | Withynian                                                  | 1              |     | 17 3.3 Study period                                                                                                    |
|       | Heimstarchiv der Deutschen aus Mittelpolen un              | 10             |     | Family Conducts Central Poland and Voltama<br>17.3.4 National Anthree                                                                                                    |
|       | Wufiynen                                                   |                | (   | of Germans from Central Poland and Volhynia                                                                                                    |
|       |                                                            |                |     | 17                                                                                                    |
|       |                                                            |                | _   | Denise Kolesar 35                                                                                                    |

I just highlighted the text, and kept translating until I came to something interesting. I select 3.4 to look into and came up with the following interesting chapter.

| GERMANI DETECTED ENGLISH SPANISH I V 44                                                                                                    | ENGLISH GERMAN GPANISH V                                                                                                    |
|----------------------------------------------------------------------------------------------------|----------------------------------------------------------------------------------------------------|
| Wolhynien Zentrale Sammlung der Deutschen aus<br>Mittelpolen (und Polnisch-Wolhynien). Das Archiv<br>wurde mit Unterstützung aus Privatbesitz und<br>Nachlässen aufgebaut. Es besitzt eine umfangreiche<br>Dokumentensammlung und Bibliothek mit ca. 11.000<br>Exponaten (einschließlich Bildarchiv und<br>Kartenmaterial), allerdings wenig Material zu<br>Wolhynien. Träger des Archivs war die<br>Heimatkreisgemeinschaft der Deutschen aus dem<br>Lodzer Industriegebiet e.V. Dieses Archiv wurde im<br>Frühjahr 2010 vollständig an die Martin-Opitz-<br>Bibliothek in Herne übergeben. Im Verbundkatalog<br>östliches Europa (VOE) ist der Katalog "MGA -<br>Heimatarchiv der Deutschen aus Mittelpolen und | 3.4 National Archive of Germans from Central<br>Poland and Volhynia Central collection of Germans<br>from Central Poland (and Polish Volhynia). The<br>archive was built with the support of private property<br>and estates. It has an extensive collection of<br>documents and a library with shout 11,000 exhibits<br>(including image archive and map material), but little<br>material on Volhynia. The archive was run by the<br>Heimatkreisgemeinschaft der Deutschen from the<br>LZ industrial area e. V. This archive was handed over<br>in spring 2010 to the Martin-Opitz-Bibliothek in<br>Heme. In the Catalog of Eastern Europe (VOE), the<br>catalog 'MGA - National Archive of Germans from<br>Central Poland and Volhynia' is searchable for<br>anyone interested see Martin Opitz Library in<br>Heme (section 1.3.1) |

Went down to section 3.4 in the pdf, highlighted it and this is what I got.

So this looks promising, ...

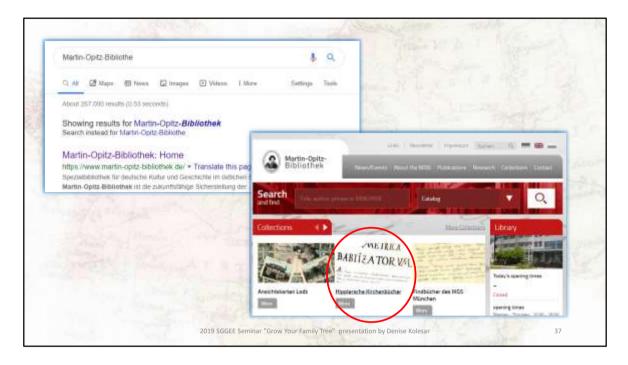

So I googled (and yes that is a verb) the Martin-Opitz Bibliothek in Herne.

I notice in the middle section they have church records, so I clicked on that link,

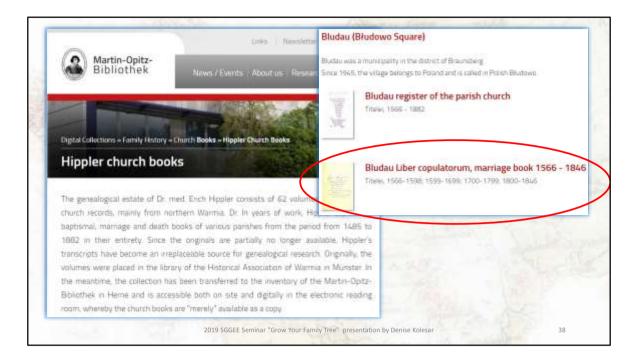

And it shows a listing of the records that are in the collection.

I select one of the first records....

0 × Q tain inches Leannail - Martin - A 🔶 Annus 1825. Heinrichtof 200 30 me Januari 11 1 Fannelus foreal bromann Augustinis Mortes Eromenn in Despoils-nof films 27 ennorum et Octavina file Joseph. Nete Proprietarie un Cherrichtorf 22 anorum actere 1 P P Colonus Farmours Peter ex Heinrichitor et aneon We Greek, nguilinus in Entrachood Anness 1825 Sugar Tie sta teanarii 121 Jodeforeins pursprinky - - - - ----Boyer clarms Vienus & a annorm et Helene gerger famile might filse Mapalence Jerge alim in buran 39 anonun actede 1 Colonno Chorreget 71 Marquest et Colonis michael Hap anito ex de dian Reezon arethreite Kleensthup 2. 15 16 Februarii 131 fotañes Bay filius Gron antonii lang 23 añorm es Unerek nara Skultz 28 añorem aclese er Faceneug neso i Angristarnes forghus lebesorg er Racesei et Proprietarnes Johann Gorocorej er Carai × 2 g 39

Up pops the church records that are in this collection.

I have just selected 1825 as an example.

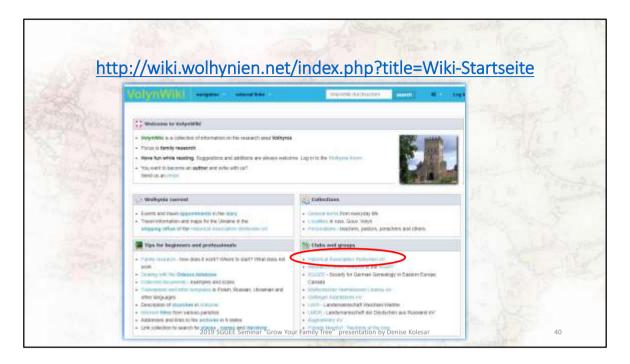

Let's go back to the Volhynian Genealogical site and this time select Wiki. I have translated the page and come up with this. From here you can view the collections they have along with any information and tips.

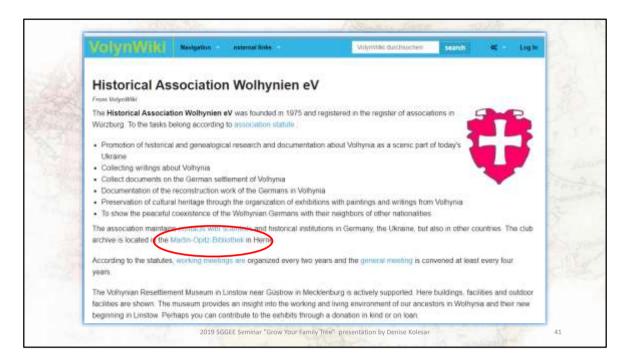

I selected the Historical Association of Volhynia and Io and behold, the Martin-Opitz-Bibliothek appears again. If this is your area, this website should be something you need to take a more indepth look at

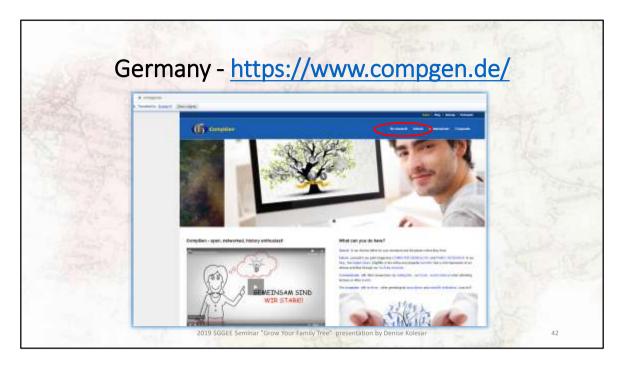

Founded in 1989. This German genealogical website has digital and paper publications and maintain links to numerous databases. Their wiki pages are quite informative and have many links and tips. From their main page, I select Recherchieren (or the English translation "Do Research") and then selected Gen-Wiki

You can also select Meta-Suche (meta search). Meta search means that they will search all their databases at once. This may sound like a great thing, but if your name is Friesen – you will see that there are 1000's of entries

| -                                                                                                    |                                                                                                    | uc.gen                                                                                                    | calugy.In                                                                                                    | et/Haupt                                                                                                    | Selle                                                                                                    |
|----------------------------------------------------------------------------------------------------|----------------------------------------------------------------------------------------------------|----------------------------------------------------------------------------------------------------|----------------------------------------------------------------------------------------------------|----------------------------------------------------------------------------------------------------|----------------------------------------------------------------------------------------------------|
| 1290                                                                                                    | 100 Mar 100                                                                                                    | - Anna - Anna - Anna - Anna - Anna - Anna - Anna - Anna - Anna - Anna - Anna - Anna - Anna - Anna - Anna - Anna                                                                                                    | SAST                                                                                                    | S.St. Co.                                                                                                    | - 26C2                                                                                                    |
|                                                                                                    |                                                                                                    |                                                                                                    | same and the second second in the second                                                                                                    | annes management                                                                                                    |                                                                                                    |
| Gerdini                                                                                                    | ( 101 ( 100 ( ) ) ) ( 101 ( 100 ( ) ) ) ( 101                                                                                                    |                                                                                                    |                                                                                                    |                                                                                                    | 24                                                                                                    |
| (1)                                                                                                    | Home                                                                                                    |                                                                                                    |                                                                                                    |                                                                                                    |                                                                                                    |
| -                                                                                                    |                                                                                                    |                                                                                                    | Welcome to GeneVal                                                                                                    |                                                                                                    |                                                                                                    |
| best to best to                                                                                                    | (man-                                                                                                    |                                                                                                    | investing. These hards a summariant provide internation of                                                                                                    | and privately.                                                                                                    | Generalized scheme                                                                                                    |
| PH: HH                                                                                                    | Renel to related to the property                                                                                                    | Each the posed will use analyzing<br>Our basely converpendents Too Title's starting for per                                                                                                    | and the second second second                                                                                                    |                                                                                                    | hand whold the generating the local second second s |
| + hord                                                                                                    | binning Brough (of bill-bas boots and bings back second and bings of billions)                                                                                                    | Decire Leville in the presidence on the law                                                                                                    | Description of the base of the base of the |                                                                                                    |                                                                                                    |
| + Easter Barry                                                                                                    | No. O'Sale. An indiffusion lipiter Ratio The (Sector 17.5475 peril<br>pane in Record on the sector as indiffusion protocol                                                                                                    | 1990 B                                                                                                    | maphysics                                                                                                    | Name in some                                                                                                    |                                                                                                    |
| 1 Magazili<br>- 1880 Provinces<br>- University                                                                                                    | The order the to count our therein to a transiend for<br>the portuber prior is when to obtain julificant<br>antique tools for a market, from the processis, and                                                                                                    | S - Name and the local generation of the state                                                                                                    | By Distances on independent to personnes.                                                                                                    | Articult & Marcalanter preside imperiate                                                                                         | Section (12)                                                                                                    |
| · distant                                                                                                    | brook frough ine intel abbraiched subparted.<br>New had                                                                                                    | and address lastes, which a plant (Black in-                                                                                                    | ingligaster                                                                                                    | to load and signed (another                                                                                                    | OF DOMPUTER                                                                                                    |
| A Profession                                                                                                    | The second                                                                                                    |                                                                                                    |                                                                                                    |                                                                                                    | Trips on In Consider                                                                                                    |
| Confidence of the local day                                                                                                    | for manifest                                                                                                    | last reality                                                                                                    | Congress greeding's                                                                                                    | Abdury                                                                                                    | 4 Th Annual gather in Comp.<br>4 For an Internation                                                                                                    |
| A Real reactor<br>based or real                                                                                                    | OP COMPUTER                                                                                                    | 3? Evaluation pretains allow preventing<br>which temporally allow experiatly to<br>execution to finally extended to discussion.                                                                                                    | Epopularity parties thanked for a providence<br>appropriation, for examp providing or<br>particular, and hand data reason if any dis-                                                                                                    | <ul> <li>Desiliane possibilitation international<br/>desiliane possibilitation interpret ranks are<br/>presented too.</li> </ul> | <ul> <li>ID. Andreas (cont)</li> <li>ID. Maske sharts regime.</li> <li>TopRe</li> </ul>                                                                                                    |
| <ul> <li>The physics</li> <li>No break</li> <li>Second</li> </ul>                                                                                                    |                                                                                                    | -                                                                                                    | -                                                                                                    |                                                                                                    | a prim down                                                                                                    |
| 1 Control of Control of Control o |                                                                                                    | Interingtal Interactions                                                                                                    | (New York)                                                                                                    | Sales and subman                                                                                                    | - Interny stand 3.0.<br>- Descent Hilling, Reads 1752 THE artist                                                                                                    |
| + Montent<br>+ Sacal Jennis                                                                                                    | and the second second se | The second second secon | Targanta to over labor to tabolitar.                                                                                                    | the desided phone pice as dependent of the                                                                                       | Jimma and Schwarzengen August     Associated Product Page 8     Associated Page 9     Associated Page 9                                                                                                    |
| + 1955 to No. also<br>- company to broad                                                                                                    |                                                                                                    | Jampel Links - Styrein                                                                                                    | in a second second seco | Shinaday possible to Switch and to                                                                                               | <ul> <li>The Hartkenistmerg in Austia</li> <li>Schutzminister of Parellis Austral</li> </ul>                                                                                                    |
| y tagen.                                                                                                    | FAMILIEN                                                                                                    | The location                                                                                                    |                                                                                                    | -                                                                                                    | <ul> <li>Upstated Incoders (2021 Subdrase will Partie<br/>Dripts Information?)</li> </ul>                                                                                                    |
| Television                                                                                                    | LOBOCHONO                                                                                                    |                                                                                                    |                                                                                                    |                                                                                                    | <ul> <li>Jackponicky (2017)</li> <li>Conjunction of Director Parameters in</li> </ul>                                                                                                    |

From the site's explaination – "The aim of **GenWiki** is a encyclopedia of sources. GenWiki is **give and take**. Each genealogist has very specific and specific knowledge of his area of research over time. GenWiki thrives on the willingness of its authors to make this knowledge easily available to all other interested parties. Everyone benefits from the knowledge of others."

I selected databases, and then local heritage books as an example.

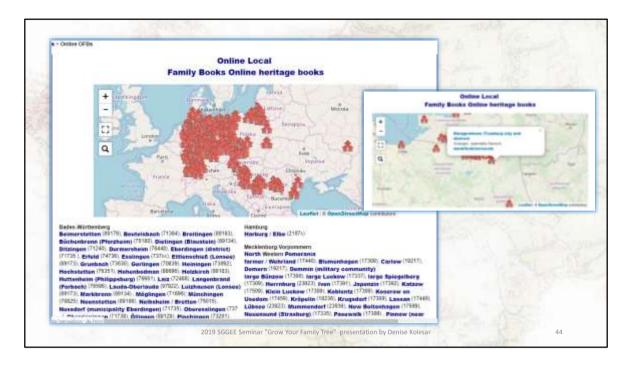

You can zoom in on the map, and select any house icon.

I selected Treuburg city and district. You can see the organizers email address if you want to get in touch with them.

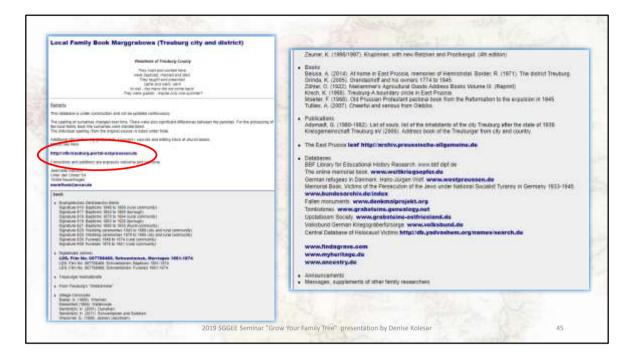

This is the information available. Not all heritage areas are like this, sometimes it is only one book with pictures of the town, but it is growing. For this site I noticed that there is a web page. If I click on the link.....

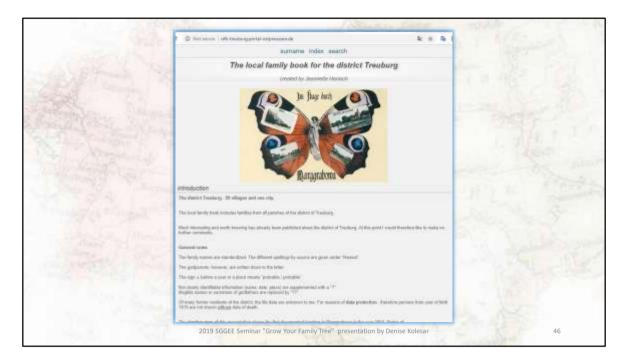

This is the information available. From here you can search their surname or indexes.

| B.Pt-                                                                                                    | omeranian Gene<br>http://ww                                                                                                    |                                          |                         |                              |
|----------------------------------------------------------------------------------------------------|----------------------------------------------------------------------------------------------------|------------------------------------------|-------------------------|------------------------------|
| Pomera                                                                                                    | omorskie Towarzystwo Genealogicz<br>nian Genealogical Association                                                                                                    | Pomer                                    | ranian Genealogio       |                              |
| Alexer on Arrelyn, Lieke, Ann<br>Tuiden<br>Nexer State<br>Yand Communication<br>Yand Communication<br>Seaton<br>Message<br>Message | Analyzing a stratute     Herein/charges trait Permitantilase     *                                                                                                    | Alloyd on Articities and regimes allo    | Pomeranian B            | apcium Indexes   Search      |
| Annual and an                                                                                                    | <ul> <li>Statistical Control (1997)</li> <li>Statistical Control (1997)</li> </ul> | Taxan Di Madhardi<br>Mi Almani Lanka ang | Aunal of 122 Automatics | Holoni<br>Ferrenzen<br>Denne |

This is the webpage of the Pomeranian Genealogical Association. Pomerania was a province in Prussia. Situated on the Baltic Sea it stretched from about Denmark to just past Gdansk.

You can see there are over 2.6 million baptismal index records and if I click on that link, a search page appears

| *                                                | TG Pomo             | rskie Towa             | rzystv               | vo Gen         | ealogic            |                                       |             |                       | 2          |
|--------------------------------------------------|---------------------|------------------------|----------------------|----------------|--------------------|---------------------------------------|-------------|-----------------------|------------|
| Course of                                        |                     | Genealogical           | Associ               | ation          | Gas to Dot of per- | rishes and registry offic             | Parish : Os | trowite               |            |
| te to Stil of participes and re<br>bower's again |                     | Pomeranian Baptis      | m Indexe             | s II Brows     | North Contraction  |                                       | -           | Californi Discontinue | Assested a |
|                                                  |                     | 11.1.2                 | aert -               |                | 10                 | Parment in                            |             | Anner                 | - Annual I |
| Particle / Registry                              | four Beak Philare   | Number Calif Permanent | Failure.<br>Fermione | fathers harmon |                    |                                       | Resident .  |                       | Winias     |
| Optroville                                       | 3081 1003 1000-     | 2 Adams Tends          | (anyone)             | bound          |                    |                                       |             | that he are           |            |
| Ostrawite                                        | comp larger down    | 2 Albert Prana         | Shine                | 1444           | Augusta 1          | 1                                     | Itterines : | L                     | 10         |
| thebrookly                                       |                     | A Jens Palatte         | and a                | ( sintial      |                    | (Second                               |             | 1 L                   | 1000       |
| Outrowite                                        | CORP ADDA DOTO      | 4 Harts Khalledte      | 100                  | Walter         |                    | 10.0                                  |             | 1 A 1                 | LOP        |
| Ostropite                                        | 1000 1000 ADVA      | T. August Autom        | Heat                 | 1.000          |                    |                                       |             | <ul> <li></li></ul>   |            |
| Untreaste                                        | Long Long Lines.    | a riches Insala        | Mark                 | Columnia .     | e Date             |                                       | Our way     |                       | 1          |
| Ostonella                                        | 1001-1001-0070-     | Constitution           | Jungine .            | (And )         |                    | and the second                        | -11         | · Parts               | 114 Jun    |
| Ostrosite                                        | Anna Long Dirty-    | a frank                | ini.                 | ines.          | Duratio            |                                       |             |                       | 1          |
| Ostreedte                                        | 1884 1997 - 1999    | a Darbeit-fande        | M(8.00               | -00ve4         | and a second       |                                       |             | Desident              | - CAN      |
| Ostrowite                                        | Dates Lots Anna     | 10 August Prave        | Marin                | Northeast .    | Au                 |                                       |             |                       | 1          |
| Colonette                                        | 1881 1882 1020-     | II. Answer (Secol)     | AV0-FT               | 107-00         | 1000               | The state                             |             |                       |            |
| Ostronike                                        | own treat \$1000    | 12 Acres Namilia       | Mart                 | Conner .       | -                  | (Balance)                             |             |                       |            |
|                                                  | and a second second |                        |                      |                |                    | 1 1 1 1 1 1 1 1 1 1 1 1 1 1 1 1 1 1 1 |             |                       |            |

As I do not have relatives in this area, I just selected a town. Note that this is just the index. But if you are looking in a particular area, this is very helpful.

If you click on the record you want to see an interactive map shows up and you can then click on the town....

| Pomeranian Metrical I                                                                                                    | A NEW YORK                                                                                                    | Books Inde                            | xes                     |           |                                       |                                                                                  |                         |  |
|----------------------------------------------------------------------------------------------------|----------------------------------------------------------------------------------------------------|---------------------------------------|-------------------------|-----------|---------------------------------------|----------------------------------------------------------------------------------|-------------------------|--|
| Parish / Registry office                                                                                                    |                                                                                                    | Baptisms                              | Marrioges               | De        | othe                                  |                                                                                  |                         |  |
| Barcine - USC                                                                                                    | hradable                                                                                                    | 1674-1884,<br>1893-1912               | 1073-1084, 1093-1013    |           | 75-1080.                              |                                                                                  |                         |  |
|                                                                                                    | basabeti                                                                                                    | 1074-1884,<br>1893-1912               | 1875-1896,<br>1900-1911 |           | 75-1880,<br>87-1912                   |                                                                                  | 17513                   |  |
| Barkowo - LISC                                                                                                    | and Ost                                                                                                    | rewite                                |                         | Available | 1710-1913                             | 1675-1814,<br>1616-1949,<br>1822-1837                                            | 1759-1913               |  |
| Berfužno                                                                                                    | Ara                                                                                                    |                                       |                         | Indexed   | 1710-1710,<br>1752-1754,<br>1816-1912 | 1675-1702,<br>1704-1711,<br>1713-1710,<br>1723-1736,<br>1740-1761,<br>1016-1038, | 1759-1828,<br>1831-1912 |  |
| Berložno - USC                                                                                                    | and                                                                                                    |                                       |                         |           |                                       | 1040-1046,<br>1848-1849,<br>1852-1924,<br>1926-1937                              |                         |  |
| Ramowo - 125C .                                                                                                    | 1111111111                                                                                                    | 11000 1000                            | 11014-1020              |           | 44910                                 | Latrate                                                                          | ANNA ADAA               |  |
| Carlos De la Reserve                                                                                                    |                                                                                                    | 1874-1915                             | 1874-1930               |           | 74-1934                               |                                                                                  |                         |  |
| Belorowi - ewangel.                                                                                                    | Available                                                                                                    | 1799-1800,<br>1882-1804,<br>1806-1874 | 3794-1179               | 180       | 19-1000,<br>22-3504,<br>16-1074       |                                                                                  |                         |  |
|                                                                                                    | Indexed                                                                                                    |                                       | 1798-1674               | - 1       |                                       |                                                                                  |                         |  |
| Będziechowo – USC                                                                                                    | AvaBable                                                                                                    | 1874-1899                             | 1675-1899               | 18)       | 75-1899                               |                                                                                  |                         |  |
|                                                                                                    | and the second second se                                                                                                    | 1874-1899                             | 1875-1899               | 18        | 75-1899                               |                                                                                  |                         |  |
| Białogani - USC                                                                                                    |                                                                                                    | 1824-1914                             | a constanting           | 12        |                                       |                                                                                  |                         |  |
| Service and the service of the service of the servi | And an art of the second of the second of th | 1074 1014                             | 2024 2014               |           |                                       |                                                                                  |                         |  |

From this town link, you can see that there are no images (actual records) just the indexes you saw in the previous slide

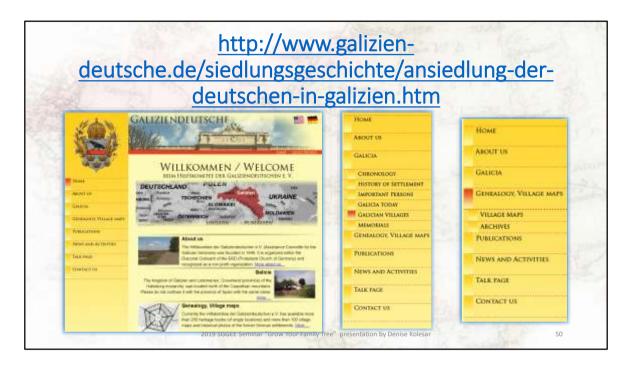

This group is to be commended, not only have they been around since 1946, they have restyled themselves from assisting galician german refugees after the war to assisting descendants of those galician germans to re-visit their ancestors villages. They are a remarkable group of people.

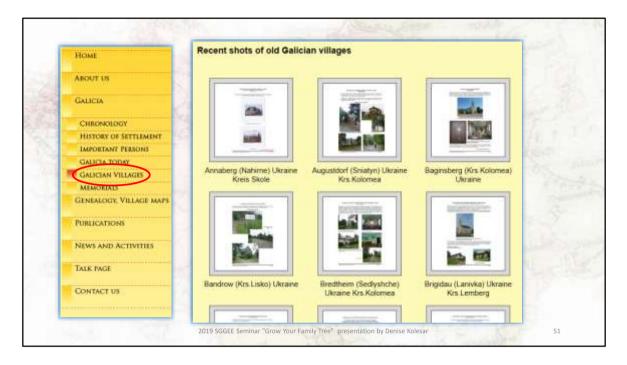

From the left hand menu tree I have selected Galician villages and you can see that a number of people have taken pictures of these villages

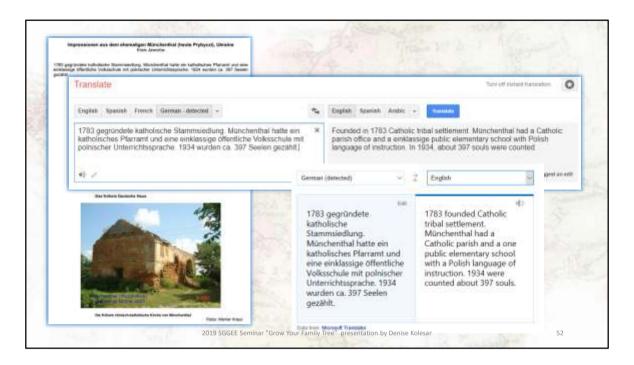

You can see what pictures they have on the village. You can also see that the text is in german.

So over to my handy translator google and this is what I get – not very good is it?

So I try another translator – Bing. This translation looks better.

| + + 0 (0.54)         | and Contracting on heavy to                                                                                                    |                                                                                                    | Mar A. H. A.                                                                                                    |
|----------------------|----------------------------------------------------------------------------------------------------|----------------------------------------------------------------------------------------------------|----------------------------------------------------------------------------------------------------|
|                      | The second second second second second second second second second second second second second second second s                                                                                                    | looking ter                                                                                                    | Immigrants from Nový Hrozenkov, 1875-1880                                                                                                    |
|                      | Genealogy for Beginner                                                                                                    |                                                                                                    | Nevy Ritmondow belongs summy three terms which new hosted in a paraminis valley in<br>part of Maravia. It was every poor regime where named of people worked in agricultur<br>Ritmondow reac quite large tenses. It had also agrices people in agos, but will - there w<br>second, work opportunities for quickly growing population. |
|                      |                                                                                                    | North The Way                                                                                                    | 1 1 1 1 1 1 1 1 1 1 1 1 1 1 1 1 1 1 1 1                                                                                                    |
| -                    | CGST's Conference using researcher sessions                                                                                                    | Chairs -                                                                                                    | A CONTRACTOR OF A                                                                                                    |
| and a                | 1 Wei Andles Cherry Conference & sensing if a right half before split and split Dilder row-<br>and I'l for fairner as one of the specifiers. I have advecty benefit a plane taken and I'll by in on-<br>litheout of a.                                                                                                    | frame Bartin                                                                                                    | THE REAL PROPERTY AND ADDRESS OF                                                                                                    |
| Anno 198             | These strends and address a provide the Arconstructions and insert resulting memory. The efficiency of the second second | -                                                                                                    | and the A Concerning                                                                                                    |
|                      | We are most in Limits downers (Tarder and Welsonies, Sanity) or in the Marine<br>Contains that Welsonies around to farther serving.                                                                                                    | Treasure and the second second | Constraint and a second second second second second second second second second second second second second se                                                                                                    |
| period a             | If you are instanted in the same is and a work of on an and in the birth birth birth and an                                                                                                    | Aritore                                                                                                    | enth reserve index<br>Assess Taxatas Universi (Rand) Catherina Bhilai, bera ayla Devender 1875, tangin<br>Catherina (BAC)                                                                                                    |
| anna tha             | Record Claude                                                                                                    | T mental<br>C mental                                                                                                    | Augustin Stein (Augustin Geolec), here uffit Sectoristic stra, sec of Augustin Geolecii, D                                                                                                    |
| AND A DESCRIPTION OF | Contraction of Contraction                                                                                                    | 100                                                                                                    | ALCON.                                                                                                    |

This is a blog for those who are interested in Czech genealogy, meaning those who have ancestors from Bohemia, Moravia and Silesia. They have an incredible amount of information for free

You may not think a blog or beginners is helpful, but let's look at a recent posting on Immigrants from Novy Hrozenkov. If you click on Read more, you can see that there are birth records notes - if you click on Rosalie Katerina Bitalova . .

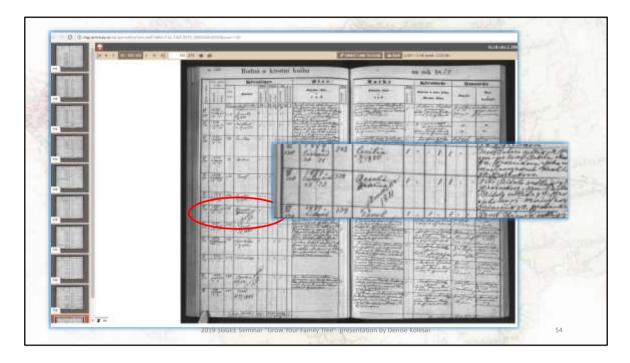

You will be linked to the digital archives of Opava - and her birth record. Now you can see Rosalie's record. One more thing – you can also see when Rosalia emigrated to America.

And you have gained another link . ..

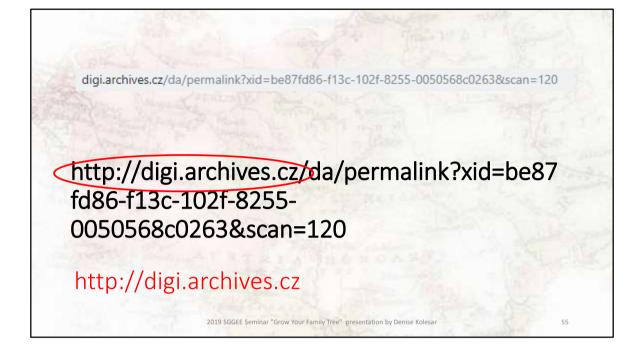

The link you were directed to - http://digi.archives.cz/da/permalink?xid=be87fd86f13c-102f-8255-0050568c0263&scan=120, is the web page of that particular document, if you remove the document portion, you are left with a link that you can see what other bits of information they have.

| A Digital Archives of the Re                                                          | gional Archives in Opava                                                                                                    |                            |           |
|---------------------------------------------------------------------------------------|----------------------------------------------------------------------------------------------------|----------------------------|-----------|
| 余日   Enter your search lates, salarit poor watching hereis, and                       | tikk the Search Ballion                                                                                                    | Treasure<br>Treastails     | See X     |
|                                                                                       |                                                                                                    | 90.000                     |           |
|                                                                                       |                                                                                                    | 🦉 men with because article | iemarta 💭 |
| Our way is to public information about with<br>many District Archives - to all users. | their Ninds and Lattlections of the Reptinel Anthines in Opera i                                                                      | ert to erto                | . v X.    |
| Al New presental date are taken from an                                               | const fracting also i linearized basics and palasings which a                                                                         |                            | a 🚡 🖊     |
| raul. Poor fix large number of science an                                             | ary to the preparity. This suggests that the sum(4) and relies<br>diserves of finding skill, no here character to subfitte only the m |                            | 2 2       |
| <b>C</b> <sup>10</sup>                                                                |                                                                                                    | 🦺 👬 🖉 🖌                    | 2 2 💷     |
| 😸 85.5. 2019 Digitized and the codestal, from the period of with                      | ut state in the Title contact in Surgers care publicly of                                                                             | W ACOUNT                   | ~ X       |
| <ul> <li>As. 4, 2019 Decrement within all the entropy had I deared.</li> </ul>        | to the state state                                                                                                    | Rest ages 100 01 10 10 1   | AL 31     |
|                                                                                       | a standa                                                                                                    | NU UL 00 1                 | V FB 80   |
| 34. 4. 2019 Updated revealer of the DOTAL RECEIPT of the Im-                          | ghend Archivencie Star-of                                                                                                    |                            |           |

And here is that link – this is where I stalled because I started reading about the witch trials, very interesting.

Now you are at the Digital Archives of the Regional Archives in Opava which for those of you who have Moravian ancestry should be quite interesting

This website has archival fonds and collections of the Regional Archives in Opava.

And once again you have gained yet another link – circled is a link to all the other digital archives in the Czech republic

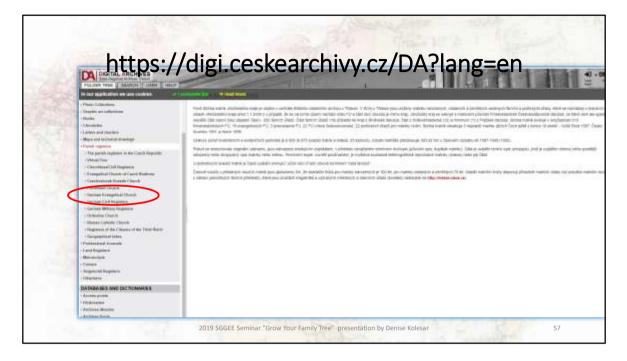

This is one of the archive links, the webpage of the digitized archives of southern Bohemia. If I click on parish records I can see what they have.

|                                                                                                    | Gentrals Evelopétat Oruste                                                                                                    |                                                                                                    |                                                                                   |                                                                                                    |                                                                                                    |              |
|----------------------------------------------------------------------------------------------------|----------------------------------------------------------------------------------------------------|----------------------------------------------------------------------------------------------------|-----------------------------------------------------------------------------------|----------------------------------------------------------------------------------------------------|----------------------------------------------------------------------------------------------------|--------------|
| Contemporary records office                                                                                                    | Coaled Haddpovice                                                                                                    |                                                                                                    |                                                                                   |                                                                                                    |                                                                                                    | 1000         |
| District                                                                                                    | Codes Buildprine                                                                                                    |                                                                                                    |                                                                                   |                                                                                                    |                                                                                                    | 1            |
| Tane extent                                                                                                    | 1070-1916                                                                                                    |                                                                                                    | Tires estant<br>of such records.                                                  | 1870-1910                                                                                                    |                                                                                                    |              |
| Time entrol<br>of manifuge records                                                                                                    | 1984-1918                                                                                                    |                                                                                                    | Time enteri<br>of death records                                                   | 1500-1513                                                                                                    |                                                                                                    |              |
| Facilità reglatar recorda                                                                                                    | 202                                                                                                    |                                                                                                    |                                                                                   |                                                                                                    |                                                                                                    |              |
| HTML IN                                                                                                    | Man Halp surface this contrast (                                                                                                    | 2                                                                                                    |                                                                                   |                                                                                                    |                                                                                                    |              |
|                                                                                                    |                                                                                                    |                                                                                                    |                                                                                   |                                                                                                    |                                                                                                    |              |
| Englandury                                                                                                    | B + Mrth records, M + reatriege record                                                                                                    | 0. D + multi records (). + statemit: name initial                                                                                                    |                                                                                   |                                                                                                    |                                                                                                    |              |
| Tapleastory           Instal         1           1         (register: SM0)         (E),                                                                                                    | These extent Descends of<br>8 1875 Co. Advence, Arrows                                                                                                    | <ol> <li>B + Studie recently. (B). + skutherit: spens index<br/>Benelley card Carma, Batour, Boharrin, Benyany,<br/>Badyois, Dario Planate, Octob, Franklau, Franklau,<br/>Baharra, Liney, Chaith, Piloy, High Ra Faryak (F</li> </ol>                                                                                                    | Cesses Buddijource, Cessiy<br>Second Resided Fact (<br>Parchellia, Russifico, Ryc | Herbian, Casaly Woomford Conft Droop, Dolphis<br>Vending: Josephich, Kaujilan Kardadakan Perla<br>Warris Nacyoli Waadi, Steacher, Shara Perlain                                  | Si da                                                                                                    |              |
| 1 (mpane 2007) (E),                                                                                                    | The statest December of<br>C 1070 C Adverse of the<br>W 100-1070 Estate of the<br>W 100-1070 Sand Uter We<br>Inters until 1949 stored at the R                                                                                                    |                                                                                                    | Cese Buttlonce, Case<br>Holdon, Wandid Hull, G<br>Yachatta, Rumtler, Ryc          | Hantan, Casay misandra Carl Davas, Doba<br>Shandhar, Janaina Kapitan Kardadican Hazi<br>Harro Navyon Haalii. Sheahar, Shay Pakish<br>Yang Diayon Haalii. Sheahar, Shay Pakish    |                                                                                                    | - felas      |
| 1 (mpane 2007) (E),                                                                                                    | The store         Herards of<br>Alerois 4.0 mg           6         100.0 mg           9         100.1 mg           0         100.1 mg           0         100.1 mg           0         100.1 mg           0         100.1 mg           0         100.1 mg           0         100.1 mg           0         100.1 mg           0         100.1 mg           0         100.1 mg           0         100.1 mg           0         100.1 mg           0         100.0 mg           0         100.0 mg                                                                                                    | . Sension net Centre, Sciour, Educris, Browner, Judeos, Daoi Pillude, Ottof, Faulti, Parallo, Antonio, Antonio, Castor, Frank, Parlis An Enrope, Fault, Science, Lance, Castor, Frank, Marin An Enrope, Fault, Marin Marin, Johns Letter, Johns Letter, Jerophille, Jerophille, Jer | Ceses Dubligance, Casely<br>6 Middon, Washeld Hull, C<br>Vectoria, Russillon, Ryd | Hantan, Casay Intender ContDrees, Dopie<br>Standing, Jawaina, Kapitan Kardadion Hell<br>Harro Navyon Haalii, Steathar, Shay Pakish<br>Harro Navyon Haalii, Steathar, Shay Pakish |                                                                                                    | - felan :    |
| The (regime 2007) (E),                                                                                                    | The enter Annual States of Annual States of Annual States | Benalev ned Central, Descen Scharen, Descent,<br>Saddon, Dari Pilade, O'sal, Franklan, Franklan<br>Aleman, Leon, Daris, Pila, Pila, Pila, Barnes, F<br>and Vila, Will: Net Tala Sila. John Ho<br>Ser Will: Will: Net Tala Sila.                                                                                                    | Ceses Buttlourie, Casely<br>Middon, Yarabid Hull (<br>Yarabida, Russilles, Ryd    | Herlin, Calapitowic, Cytlloon, Dopi<br>Swathe, Joseffek, Kaptor Katalako Hirl<br>Warr, Hervit Hadi, Swithy, Stee Politik                                                         |                                                                                                    | 1812         |
| 1 (replace 2003) (E),<br>> Not digitized particle rep<br>Date:                                                                                                    | New extent         Measure of<br>A 1902 First           0 1902 First         Address & Address<br>Address Address<br>States areas           0 1902 First         Subjects for<br>Subjects of Address<br>Address areas           1004 First         Subjects for<br>Subjects of Address<br>Address areas           1004 First         Mill be synthistic<br>address           1004 First         Will be synthistic<br>address           1004 First         Subjects for<br>Address                                                                                                    | . Bandon nat Carnon Notion Schuren Roman,<br>Indigen Land Planta Cont. Fuenting Formation<br>advance. Lances Oracle Friesh Hydra in Samon P<br>peri, Wan. 2006. Brad. Web. Historica Information<br>peri, Wan. 2006. Brad. Web. Historica Info<br>againty Office in Cester Badilgovice III:<br>Record of                                                                                                    | assa Buttionos, Casto<br>Materia, Handoo, Handa Har, C<br>Vactoria, Ramite, Kyd   | Harlan, Galay Komin' Colt Drovy Doba<br>Svallay, Jawaka, Kajita (Jardabia Net<br>Warr Network Network), Borthov Star Potale                                                      |                                                                                                    | 1830         |
| 1     (regime 2003)     (1),       4     (regime 2003)     (1),       5     Not digitized particle reg       1     (regime 2003)     (1),       2     (regime 20)     (1),                                                                                                    | Here extent         Hereade of<br>0 1870         Advenue of the<br>0 1870         Advenue of the<br>0 1870         Advenue o                                                                                                    | Banador ned Cannol, Banan Baharan Bosony,<br>Madoos, Jano Pilaada, Ortes, Facalitas, Frantidos,<br>Asterna, Lanco, Ostato, Pico, Martina, Januario,<br>Part, Vitan, Valli Tand, Yaka Man, Jadra Ing<br>Sagiatry Office In Castle Buddgovice III<br>Record & Bill<br>Castle Tantigence                                                                                                    | essa Duttyone, Casiy<br>Istolaco, Yusidd Ruf, G<br>Yushalia, Ruistine, Ryd        | Hense, Casky Kowster Opt Dron, Dopo<br>Youtho, Lawley, Kajilon (La Idaio, H-Zi<br>Youtho, Lawley), Silay Post<br>Tarro Nergon Haelii. Brothy, Silay Post<br>Post                 | nin and a second second | Har 12       |
| Note         State         State           1         (register SH01)         (E),           5         Not digitized periods reg           1000k         (E),           2         (register II)         5 (100)           3         (register II)         5 (100)           3         (register II)         5 (100) | Non-autor         Marade of<br>Comparison           0         1970           0         1970           0         1970           0         1970           0         1970           0         1970           0         1970           0         1970           0         1970           0         1970           0         1970           0         1970           0         1970           0         1970           0         1970           0         1970           0         1970           0         1970           0         1970           0         1970           1970         1970                                                                                                    | Bandley and Centre, Briton Bilancia, Brown,<br>Mellow, Barry Pitade, 1994, Franklow,<br>Research, Lenox, Owake, Price, Pitade, Barry P<br>per, Wate, Will: Band, Web, Kien, Zofen Hat<br>Signatry Office in Centre Buckljowice III<br>Records all<br>Centre Endleman<br>Canad Fuldforms                                                                                                    | Casa Bollovica, "Casa"<br>Holdon, Walder Hal,<br>Yachalia, Ruisiller, Ryd         | Herster, Dasky streamler, Cyti Diver, Dight<br>Herster, Janiya Karabar, Karabar<br>Harron, Janewicz, Karabar, Skay Pysiak<br>Harro Nargoth Haelli, Bresher, Skay Pysiak          | nin and a second second | 1 Alan 1 and |

This is one of them, the webpage of the digitized archives of southern Bohemia. If I click on parish records I can see what they have.

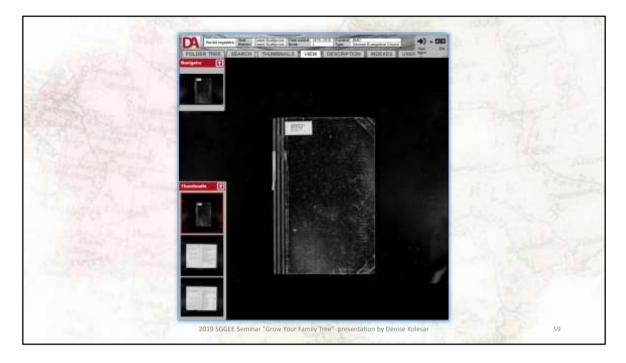

And here is the parish register for Adamov.

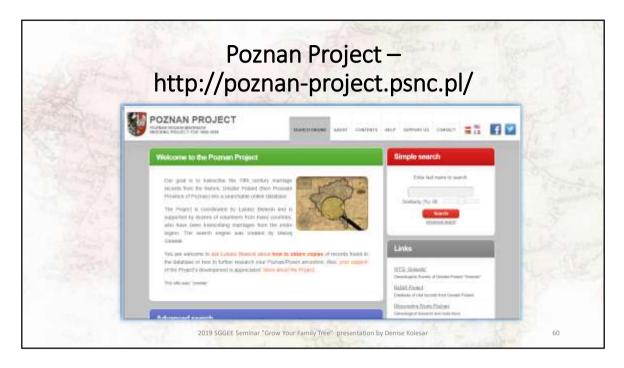

Poznan is in west central Poland and this is the website for the Poznan project. You can see their main page has a great explanation of their site. If you notice, the links button will take you to even more sites

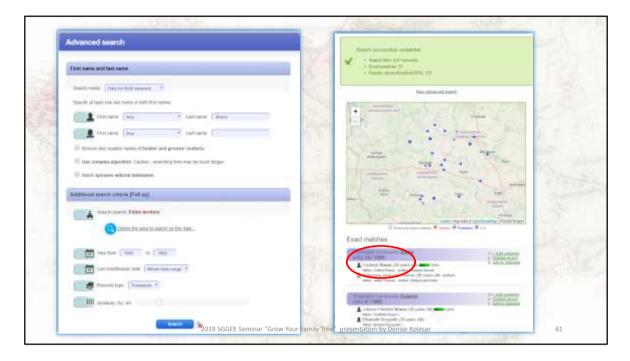

If I try an advance search for Braun from 1850 to 1852, these are the records that came up.

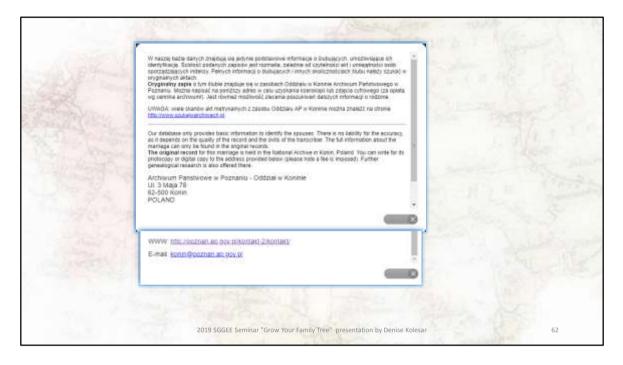

Now I have an address to write to for further information

|                                                                                                    |                                                                                                    | -       |                    | ists (1920-1939)                                                                                                    |
|----------------------------------------------------------------------------------------------------|----------------------------------------------------------------------------------------------------|---------|--------------------|----------------------------------------------------------------------------------------------------|
|                                                                                                    | http://www                                                                                                    | N.p     | assa               | gierlisten.de/                                                                                                    |
| DIFO                                                                                                    | Staats                                                                                                    |         |                    | Search results for britain in the passenger names.                                                                                                    |
| MAUS An                                                                                                    | Bremen Passenger Lista<br>Bremen Strammen to base (Same of Common and the base                                                                                                    |         | Misserie<br>Bisson | hum () baveled at 19 Juli 1935 on the ship Deutschland from Handlarg to New York<br>from () baveled at 20 December 1930 on the ship 'General von Steaten' from Brenzen<br>to Generalschaftsnebe. Westwartfon 1930 |
| Internet Parameter                                                                                                    |                                                                                                    | A       | Biger, Dr.         | from (USA) travelled of 30 August 1931 on the ship 'Bremen' from Bremen to New York                                                                                                    |
| - Caroline                                                                                                    | The Contense Concerning the Driggians Traverse in Consect is Consect their their fills in<br>which projects to project implicitly Among they target i Received the the implication that                                                                                                    | A Fred  | Brearis            | from Diversion (Deutsch) travelled at 63 Januar 1636 on the ship Tormon' from Brennen<br>to New York                                                                                                    |
| See                                                                                                    | in 1811 the Deerse District of Deerse a spatial and the Two balance planets for increase<br>Deeparts; online the proceedings that is delivering that<br>The user of regulation of the Two balance balance, manifestatic concernent for quality of the<br>Two user and regulations of the Two balance balance.                                                                                                    | Adam    | Brann              | from Stotpure (Deutsch) invesied at 63 Januar 1925 on the sing. Werral from Brennen to<br>Duenos Alexa, Argentinian                                                                                               |
| Constant manufit                                                                                                    | For calling place the connection as a free energy.<br>Differences, at late topic 1975 - Table point from 5 count owner distributed that in fact or particular                                                                                                    | ikdam   | Brauer             | from St. Martin Rumanows traveled at 55 Mart 1927 on the ship 'Madrid' from Bromen<br>to Burnos Arres, Argentinies                                                                                                |
| <ul> <li>Magnation</li> <li>Mayn of Augustions</li> <li>Machine South States of South States of South States o</li></ul> | With the localizer of 1617 periodings: http://www.inter.com/<br>Simon moved table has preventioned periodic and provide an interview part are instant or 2623 http://<br>science.com/able/sharpersection/science/periodic-hosp-science/part are instant or 2623 http://<br>science.com/able/science/periodic-hosp-science/periodic-hosp-science/part are<br>instant or and periodic loss of the science of commons of commons. | Adam    | Braun              | Non-Ladwigshales (Deutsch) traveled at 19 Juli 1938 on the ship 'Dresdes' from<br>Bromer to New York                                                                                                    |
| * Manage Tamana<br>* Change advector                                                                                                    | Hu dynamistri (L.A.), 1987 patrices the function Constraint of Constraints and the Relation Table<br>Investigation, 120 (IALIA) (The Tables I, provides the panel for Significing the assertance test in a<br>minimum test).                                                                                                    | Adam    | Braun              | from Auestach (Deutach) by weld at 02 September 1933 on the ship 'Europa' from<br>Draman to New York                                                                                                    |
| * gauni                                                                                                    | 2 sees of the Yam "WITH and WILL'S Access proved to setting the second of the<br>ISA and a setting were accessed to the Spacetacce Asset() as there in proc. The a                                                                                                    | Adam    | Brawn              | from (DSA) travelled at till August 1932 on the ship 'General von Steuben' from Bremen<br>to New York                                                                                                    |
| Dels constitut                                                                                                    | requires active questions in the dominis factorized to be regime to be reacted of Differences                                                                                                    | Adam    | Baue               | from East (Ungare) baveled at 11 Juli 1907 on the ship 'Hannover' from Bremen to<br>Baltimore, USA                                                                                                    |
| Conta a                                                                                                    |                                                                                                    | Aden    | Breen              | from Billed (Lingain) haveled at 17 September 1007 on the ship 'Kaser Withelm I' from<br>Bismen to New York                                                                                                    |
| TOTAL ACCOUNTS                                                                                                    |                                                                                                    | Adale . | Beaute             | from New York (Centermoth) Involved at 20 September 1928 on the ship 'Karlurule' from                                                                                                    |
| - Mart Collinson                                                                                                    |                                                                                                    |         |                    | Braman to New York                                                                                                    |

If you have relatives that left Bremen between 1920 and 1939 you can search for them here. Notice that there are other records listed that are outside of theses dates. The explanation for this is on their main website page.

|       |                           |     |                          |                  |     |       |             | Deside and the                          | Col Fattoria Col  |                      |                 |                   |               |
|-------|---------------------------|-----|--------------------------|------------------|-----|-------|-------------|-----------------------------------------|-------------------|----------------------|-----------------|-------------------|---------------|
|       |                           | -   |                          |                  |     | _     |             | Previous she                            | et Next sheet     |                      |                 |                   |               |
| Ka    | hiff:<br>sitan<br>lemekme |     | Werra<br>ordd. Lloyd, fi | Iremen           | Ab  | tatvt | shafen      | 03 Januar 192<br>Bremen<br>Boenos Aires |                   | rchiv Ident Nr.      | AE15-03.01.1925 | _N                | Blatt 4       |
| Tra   | v.Class.                  | No. | Family<br>Name           | First<br>name(s) | Sea | Age   | Fam. Statue | Place of<br>realdence                   | Nationality       | State or<br>province | Profession      | Destinatio        | n US. Remarks |
| 11.1  | Klasse                    | 91  | Braun                    | Maria            | 14  | 38    | veth        | Statium                                 | Deutsch           | Hannover             | Arbeiterm       | Elitenot<br>Aires |               |
| 11.1  | Klatte                    | 92  | Braun                    | Adam             | m   | 17    | hed .       | Statum                                  | Deutsch           | Hannover             | Arbeiter        | Elianos)<br>Aites |               |
| 12.1  | Kiscoe                    | 83  | Braun                    | Proton           | m   | 10    |             | Statzum                                 | Deutsch           | Hannover             | -               | Guerros<br>Aires  |               |
| FE. 1 | Kiscoe                    | 84  | Sraun                    | Jonantes         | m   | 8     |             | Stattum                                 | Deutsch           | Hannover             |                 | Buenos<br>Aless   |               |
| -     | Klasse                    | 95  | Rosenbaum                | Frida            | W   | 32    | rem         | Wien                                    | Oesterreich       | Österreich           | Landwirt Angen  | Eluenos<br>Altes  |               |
| 11.1  | Klasse                    | 96  | Rosenbaum                | Alted            | m   | 4     |             | Wien                                    | Oesteneich        | Österreich           | 1               | Evenos<br>Aites   | 1             |
| 11.3  | Klacoe                    | 97  | Rosenbaum                | Heinrich         | m   | 3     |             | Wen                                     | Cesterreich       | Osterreich           |                 | Eueros<br>Altes   |               |
|       | Klacce                    | 90  | Burian                   | Aloisie          | M   | 31    | weth        | Zabrof / O                              | Tachechoslowaitei |                      | Fabrikarbeiter  | Buenos            |               |

If I search for Braun again, these are the people that emigrated during this time.

| : Explanation                                                                                                    | swandurung - Registi                                                                                                    |      |             |
|----------------------------------------------------------------------------------------------------|----------------------------------------------------------------------------------------------------|------|-------------|
| • Original source                                                                                                    | Register of Passports                                                                                                    | 23.1 |             |
| Data recordin -     Resources -     Ship pictures                                                                                                    | GERMAN-DETECTED ENGLISH SPANISH FRENC V 4-* INGLISH SPANISH ARABIC                                                                                                    | ~    |             |
| Sources     Sources     S | Detailed entry     number 62       Datum     05.08,1902       Dauer der Gültigkeit     1 Jahr       Nachname     Braun       Vorname(n)     Alb Gust Julius       Stand/Beruf/Titel     Kaufmann       Herkunft (Geburtsort)     Bremen       Zielort     Nordamerika       Alter/Geb.Datum     27       Quelle     4,14/3-85 |      | - Aller See |
|                                                                                                    | Paul<br>Brain<br>Otto                                                                                                    |      |             |

If you have relatives that left Bremen between 1920 and 1939 you can search for them here. Notice that there are other records listed that are outside of theses dates. The explanation for this is on their main website page.

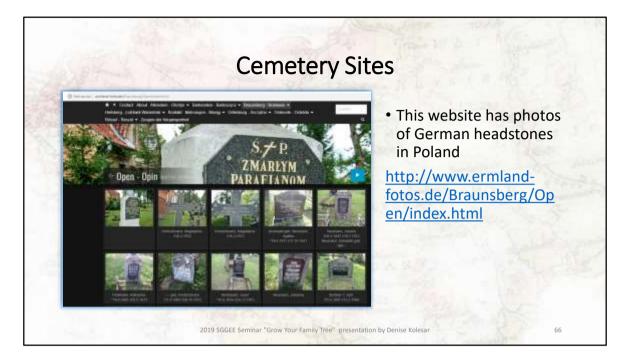

There are many excellent volunteers in eastern Europe that are photographing cemeteries and posting these pictures online. These are just a few of those sites.

This site above had the tombstone for Agatha Grunwald that I used in my translation slide

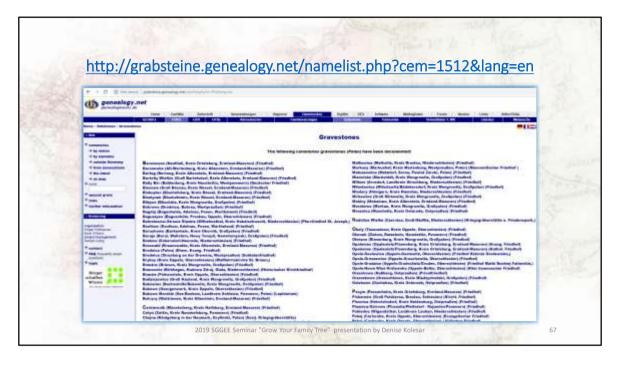

## This is another great resource

This explanation is from their website "This public, non-commercial gravestone project was set up in 2007 by a small group of researchers. The trigger for this was a report in a daily newspaper about "removed gravestones" from cemeteries where the period of plot occupancy had expired (mostly after 25 years). Relatives of the deceased were sought who would be interested in taking possession of the gravestones. Otherwise the gravestones were broken up and used in the foundations of road construction. It was clear that we, as a group of family researchers, would not be able to keep the original stones. But at least we would be able to save the family details of the deceased on the stones by photographing them. It will be future generations who will learn to value this work once the largest part of the gravestones have been removed from the cemeteries, following the expiry of the plot occupancy. This project will preserve the data and memory of the departed."

|                                                                                       |                                                                                                    | Grave                                                                                  | stones                                                                                                    |                                                                                                    |
|---------------------------------------------------------------------------------------|----------------------------------------------------------------------------------------------------|----------------------------------------------------------------------------------------|----------------------------------------------------------------------------------------------------|----------------------------------------------------------------------------------------------------|
| list of                                                                               | View of the complete y 1 y                                                                                                    |                                                                                        | NAMES OF STREETING                                                                                                    | view of the semetery 4<br>reis Oppeln, Oberschlesien)                                                                                                    |
|                                                                                       |                                                                                                    | Auf 2 Oplaten und kein                                                                 | Nochname angegeben                                                                                                    | li da la companya da la companya da la companya da la companya da la companya da la companya da la companya da                                                                    |
| ADAMIEC<br>ANDERS<br>ANWAND<br>AUGUST<br>BAER<br>BAATKE<br>BAUMGARD<br>BECHER<br>BECK | GALASKE<br>GEBAUER<br>GENNOTH<br>GENSTENBERGER<br>GERSTMAAN<br>GLATZ<br>GORKE<br>GORN<br>GRANDE<br>GROUN<br>GRANDE<br>GROEGER | RLEMENS<br>RLOTZ<br>RLUGE<br>RLUGE<br>RLUTZ<br>RNERLICH<br>RNETSCH<br>ROSMAN<br>ROSMAN | NERLICH<br>NEUMANN<br>NITSCHE<br>OLSCHKE<br>OLSCHWKA<br>OLSCHWKA<br>OLSCHWKA<br>OPENBERO<br>PACHALY, VON<br>PATZOLD<br>PESCHEL | BECKELMANN<br>SEIDLITZ-GOHLAU, VON<br>BOLMS-LAUBACH, VON<br>SOMMER<br>BORSKE<br>SPERLING<br>STEENSEN, VON<br>STENZEL<br>STOCK<br>STOLBERG-GEDERN, ZU<br>STRASSHAUSEN<br>THUN, VON |

If I select one of the towns from the previous slide, it lists the headstones that they have pictures of.

I just selected one to show you what the headstone pictures look like.

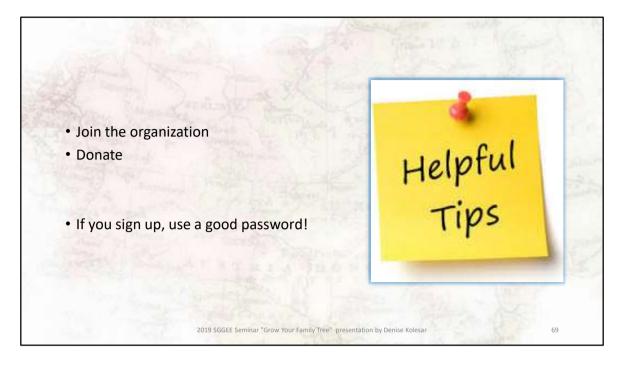

Final Tips:

If you can afford it, please donate to these organizations. If you are wary about using your credit card on line – go to your bank and get a pre-paid / reloadable visa or mastercard and put a set amount on it. Every year, replace the card.

If you need to sign up to any of these websites, use a good passcode – one that is different from your email passwordl

Thank you